### Муниципальное казённое общеобразовательное учреждение «Николо-Поломская средняя общеобразовательная школа» Парфеньевского муниципального района Костромской области

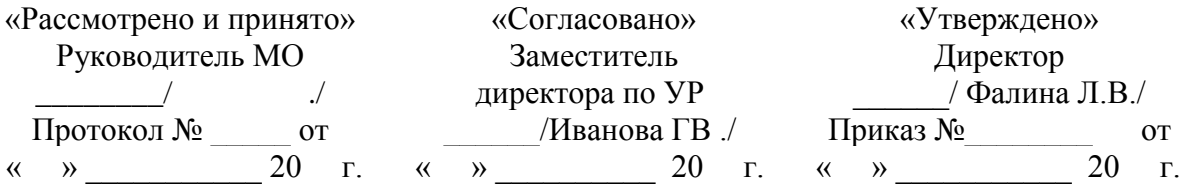

### **КОНТРОЛЬНО-ОЦЕНОЧНЫЕ МАТЕРИАЛЫ**

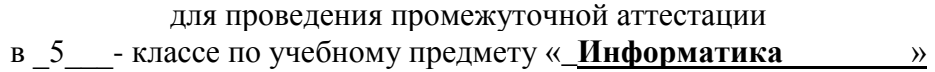

**Составитель**: \_\_\_\_\_\_\_\_\_\_\_\_\_\_\_\_\_\_\_\_\_-., учитель информатики Грызыхин Сергей Владимирович \_\_\_\_\_\_\_\_\_\_\_\_\_\_\_\_\_\_квалификационной категория.

#### Спецификация контрольно - измерительных материалов по предмету «Информатика»

1. Назначение KHM: работа предназначена ДЛЯ проведения процедуры промежуточной аттестации обучающихся по учебному предмету «Информатика» в 5 классе (по учебнику Л.Л.Босова, А.Ю. Босова).

- 2. Форма промежуточной аттестации: комплексная контрольная работа (ККР) (тест + контрольные задания).
- 3. Количество вариантов: 1 (один)
- 4. Продолжительность выполнения работы обучающимися: 35 минут, не включая время для инструктажа перед работой

### 5. Кодификатор

Типы заданий:

 $AI$  – задание с выбором единственного верного варианта ответа; А2 - задание с выбором нескольких верных вариантов ответа;  $B$  – задание с кратким ответом;  $C$  – практическое компьютерное задание

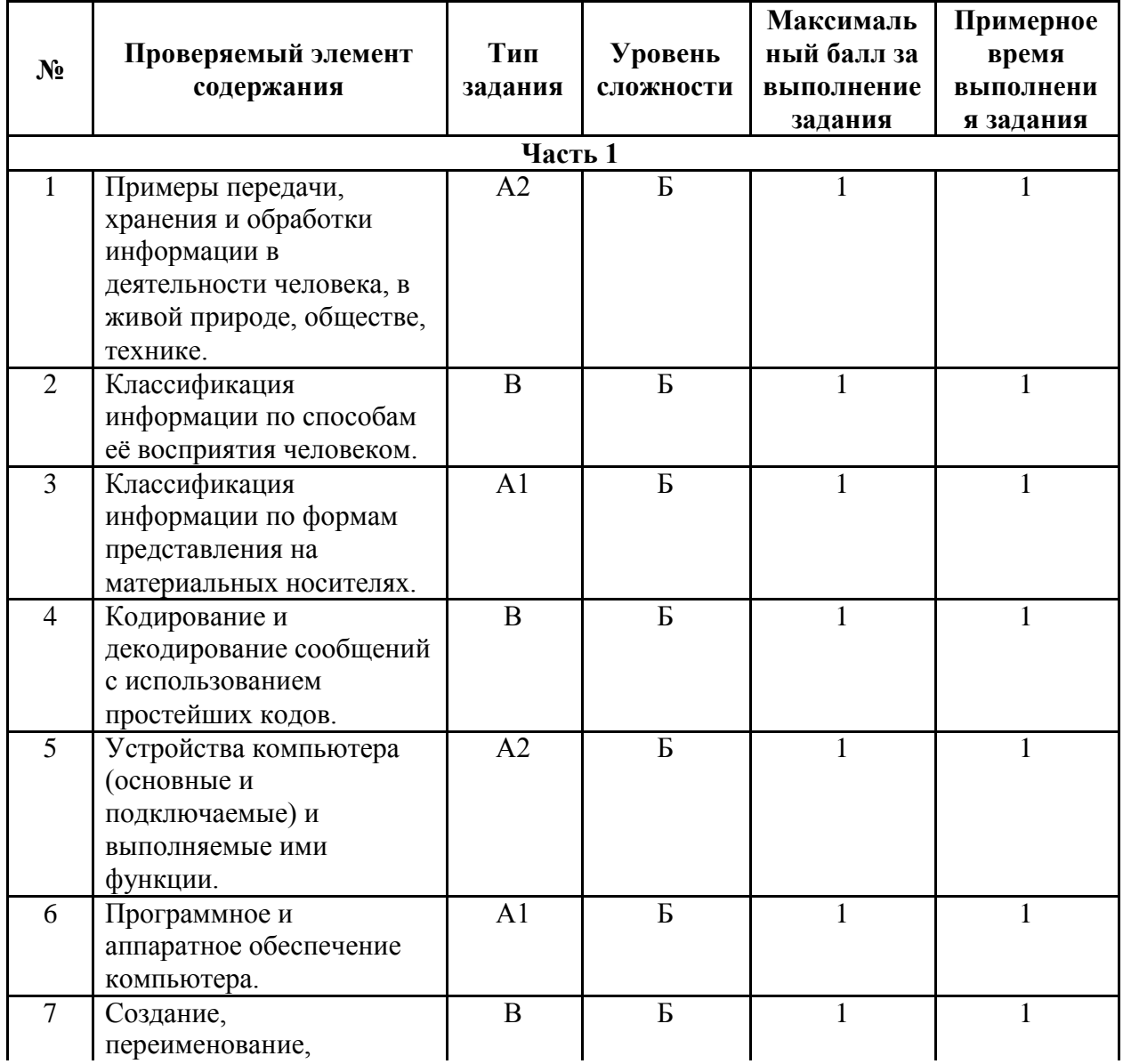

Уровни сложности заданий: Б- базовый; П- повышенный

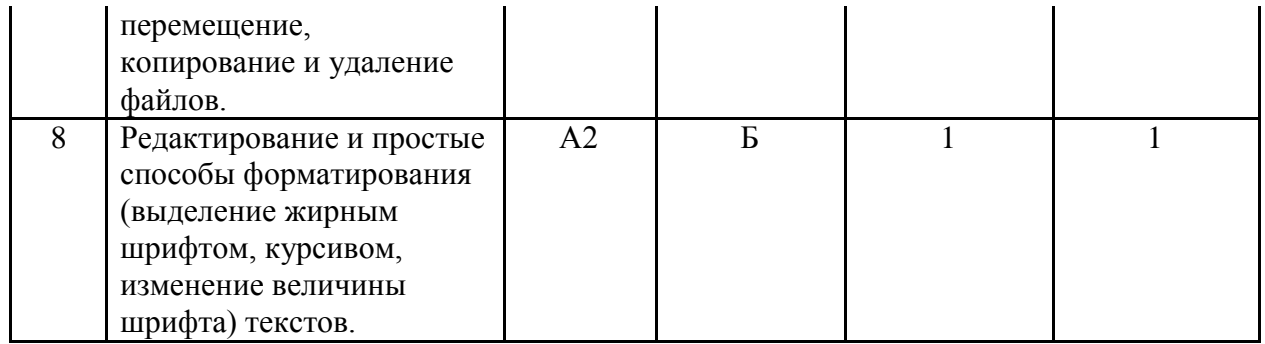

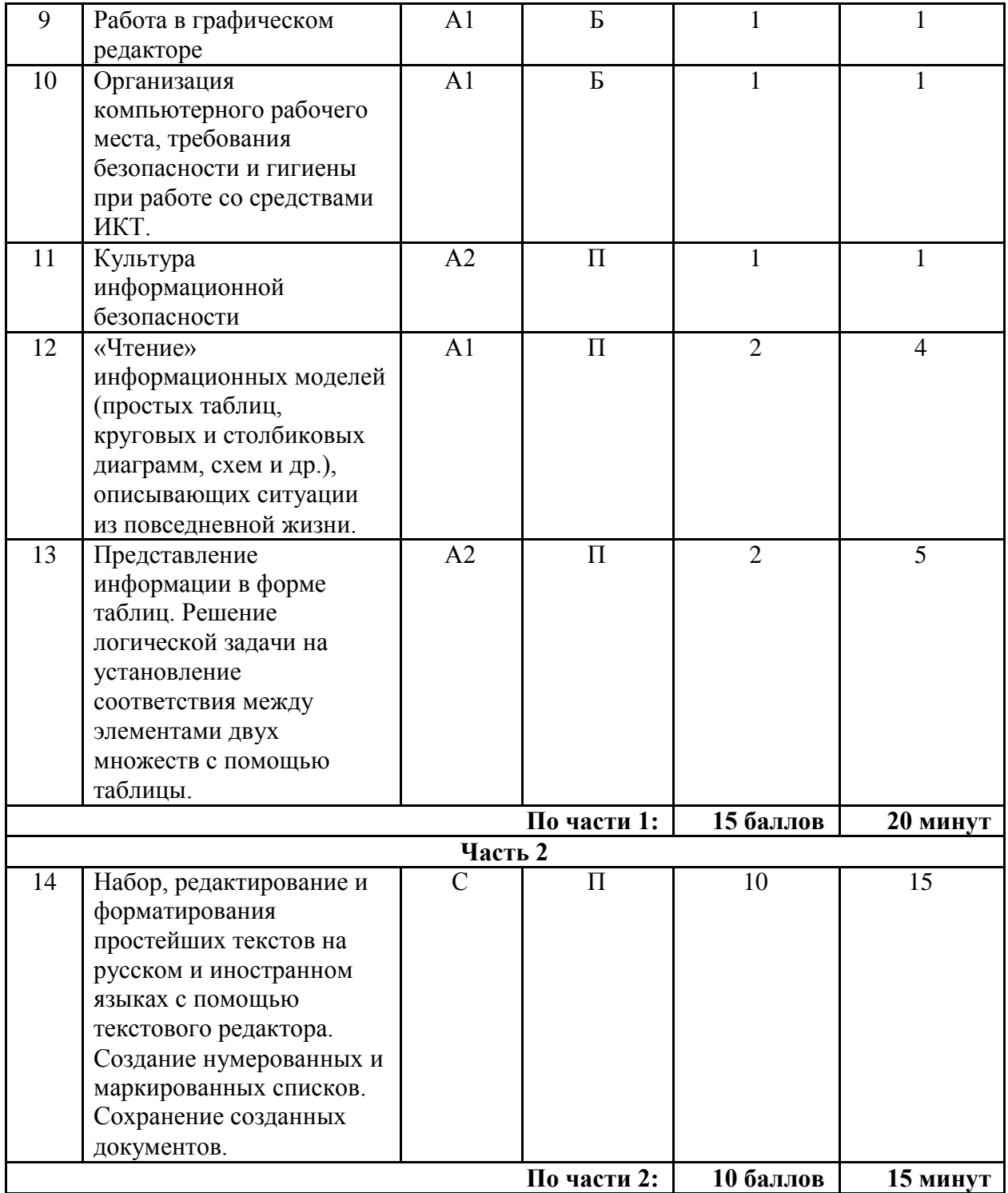

#### **6. Критерий оценивания выполнения отдельных заданий и работы в целом**

Задания в работе в зависимости от их типа и уровня сложности оцениваются разным количеством баллов.

Выполнение каждого задания 1-11 оценивается 1 баллом, задания 14-15 оцениваются 2 баллами. Задание части 1 считается выполненным, если экзаменуемый дал ответ, соответствующий коду верного ответа. Максимальное количество первичных баллов, которое можно получить за выполнение заданий части 1, равно 15.

Максимальное количество баллов, которое можно получить за выполнение задания части 2, равно 10.

Максимальное количество первичных баллов, которое можно получить за выполнение всех заданий экзаменационной работы, равно 25.

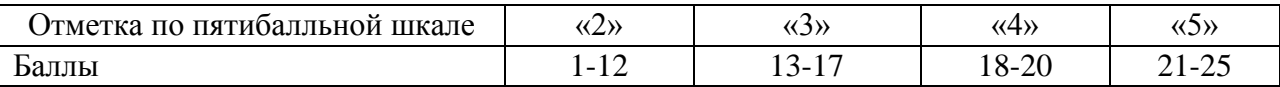

### Вариант контрольной работы по ИНФОРМАТИКЕ за 5 класс

Задание 1. Укажите жизненный ситуации, связанные с хранением информации:

- 1) Пятиклассница заучивает стихотворение наизусть
- 2) Родители получают СМС-сообщение о результатах успеваемости сына
- 3) Ученик читает текст параграфа
- 4) Мама сохраняет в своём мобильном телефоне номер классного руководителя
- 5) Туристы фотографируются на фоне достопримечательностей

Задание 2. Установите соответствие между характеристиками объектов и органов чувств, при помощи которых они воспринимаются человеком: для каждой буквы из левого столбика полберите соответствующую нифру из правого столбика

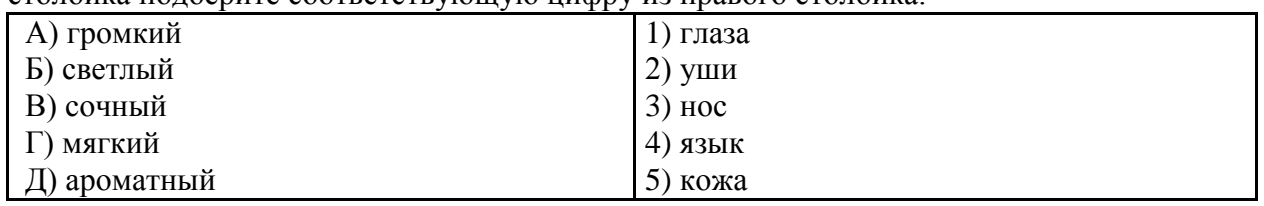

Запишите выбранные цифры под соответствующими буквами в таблицу.

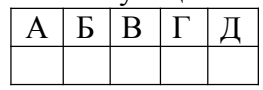

Задание 3. Количественные характеристики объектов окружающего мира — возраст, вес, рост человека, численность населения, запасы полезных ископаемых, площади лесов и т.д. представляют в форме ...

- 1) числовой информации
- 2) текстовой информации
- 3) графической информации
- 4) звуковой информации
- 5) видеоинформации

Задание 4. Известно, что слово зашифровано первыми слогами из следующих слов: МОЛОКО, НЕРЕСТ, ТАРАКАН. Какое это слово? Запишите ответ:

Задание 5. Отметьте устройства, предназначенные для вывода информации.

- 1) Принтер
- 2) Процессор
- 3) Монитор
- 4) Сканер
- 5) Графопостроитель
- 6) Джойстик
- 7) Клавиатура
- $8)$  M<sub>bIII</sub><sub>b</sub>
- 9) Микрофон
- 10) Акустические колонки

Задание 6. Как называется пакет программ, управляющих работой компьютера и обеспечивающих его взаимодействие с пользователем?

- 1) Аппаратное обеспечение
- 2) Программное обеспечение
- 3) Приложения

#### 4) Операционная система

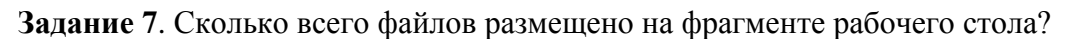

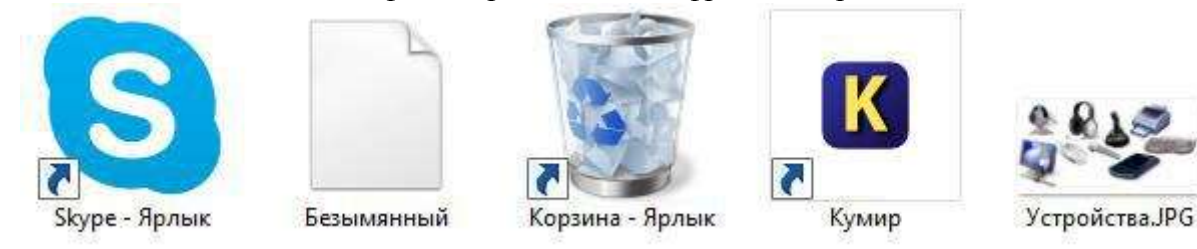

Запишите ответ:

**Задание 8**. Отметьте операции, выполняемые при редактировании документов.

- 1) Вставка
- 2) Удаление
- 3) Замена
- 4) Изменение шрифта
- 5) Изменение начертания
- 6) Изменение цвета
- 7) Поиск и замена
- 8) Выравнивание

**Задание 9**. Какого инструмента нет в графическом редакторе Paint?

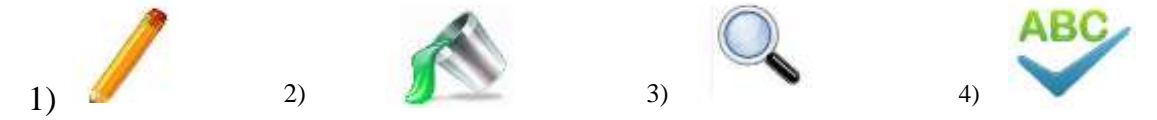

**Задание 10**. Вы в кабинете информатики. Изображение на мониторе дёргается и мерцает. Ваши действия?

- 1) Просмотрю настройки монитора и исправлю их.
- 2) Перезагружу компьютер.
- 3) Скажу о неисправности учителю.
- 4) Посмотрю соединительные кабели, выходящие из монитора.

#### **Задание 11**. Выберите истинные утверждения.

Для безопасной работы в сети Интернет рекомендуется:

- 1) заходить на проверенные сайты;
- 2) смело оставлять свои данные и номер мобильного телефона на любом сайте;
- 3) тщательно продумывать пароли и никому их не сообщать;
- 4) использовать в качестве пароля свою дату рождения или номер мобильного, так как другой пароль можно забыть.

#### **Задание 12**. Внимательно прочитайте текст:

Во время каникул веселые человечки отправились путешествовать на разных видах транспорта. Незнайка проплыл 50 км на теплоходе, проехал 40 км на поезде и пролетел 100 км на самолете. Поэт Цветик проплыл на теплоходе 100 км, проехал на поезде 20 км и пролетел на самолёте 200 км. Торопыжка пролетел на самолете 200 км

и проехал поездом 10 км. Доктор Медуница проехала на поезде 30 км и проплыла на теплоходе 60 км.

Информация о путешествии кого из веселых человечков представлена на следующей диаграмме:

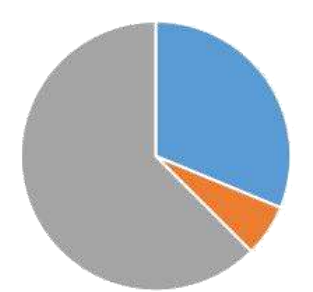

- 1) Незнайка
- 2) Поэт Цветик
- 3) Торопыжка
- 4) Доктор Медуница

**Задание 13**. Встретились три подруги — Белова. Краснова и Чернова. На одной из них было черное платье, на другой — красное, на третьей — белое. Девочка в белом платье сказала Черновой: "Нам троим надо поменяться платьями, а то цвета наших платьев не соответствуют нашим фамилиям». Выясните, какой цвет платья у Черновой, заполняя следующую таблицу:

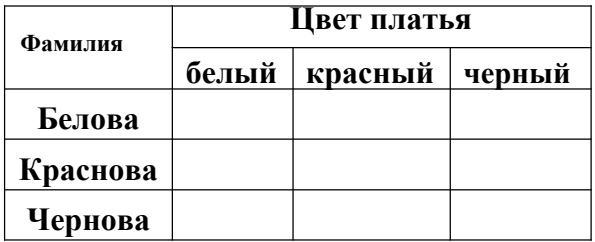

В ответе укажите только цвет платья Черновой. Запишите ответ:

**Задание 14.** В текстовом редакторе создайте и оформите текстовый документ по образцу, приведённому в левой части таблицы. Для форматирования используйте информацию правого столбца таблицы.

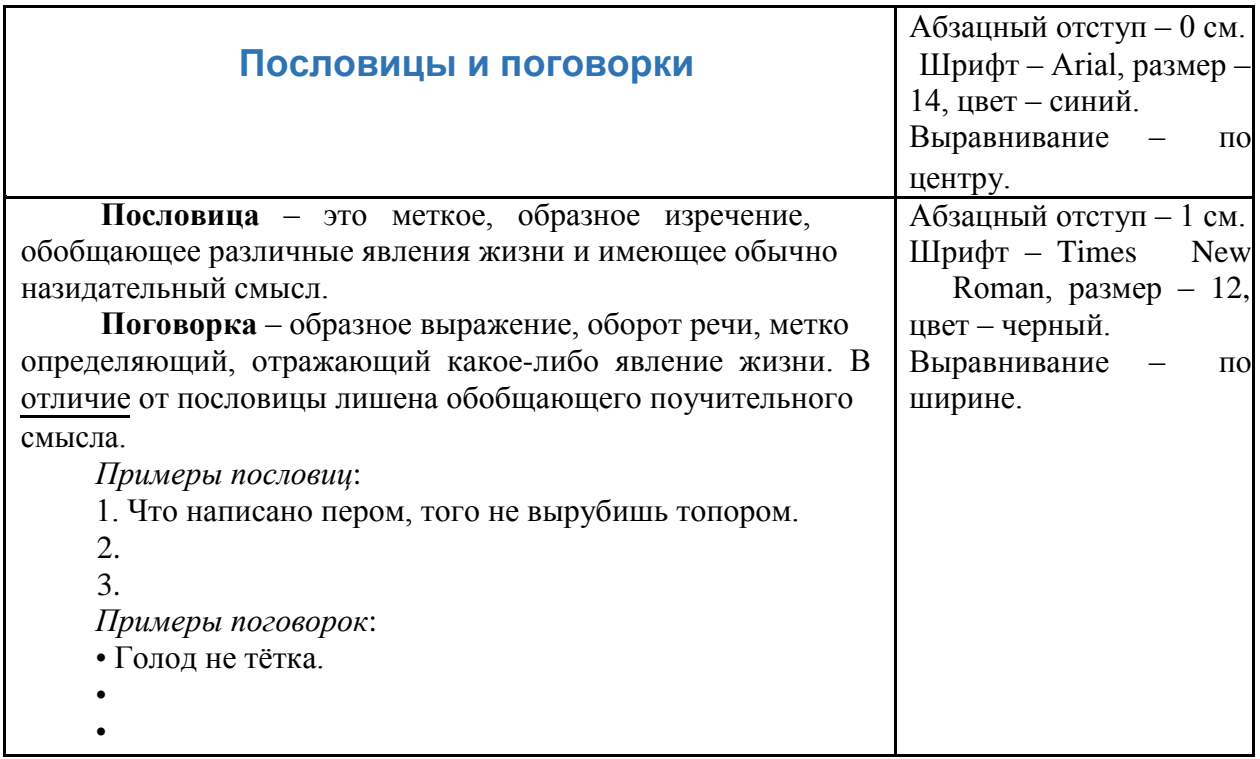

Дополните списки пословиц и поговорок. Можно использовать пословицы и поговорки из справочных материалов.

Сохраните файл под именем Работа в папке, которую укажет учитель.

#### *Справочные материалы.*

Примеры пословиц и поговорок. Без труда не выловить и рыбку из пруда. Грамоте учиться всегда пригодится. Ложка дёгтя в бочке мёда. Любишь кататься — люби и саночки возить. Нашла коса на камень. Семь раз отмерь, один раз отрежь. Слово не воробей.

### **Ответы к заданиям 1-13**

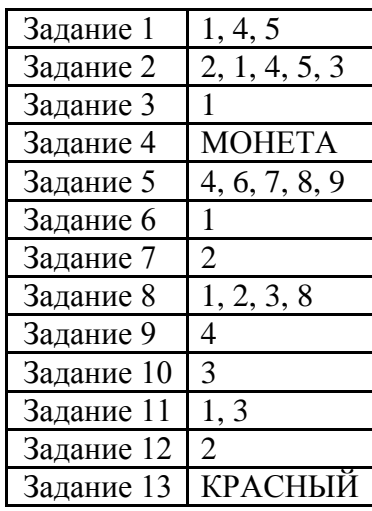

## **Критерии оценивания практического задания**

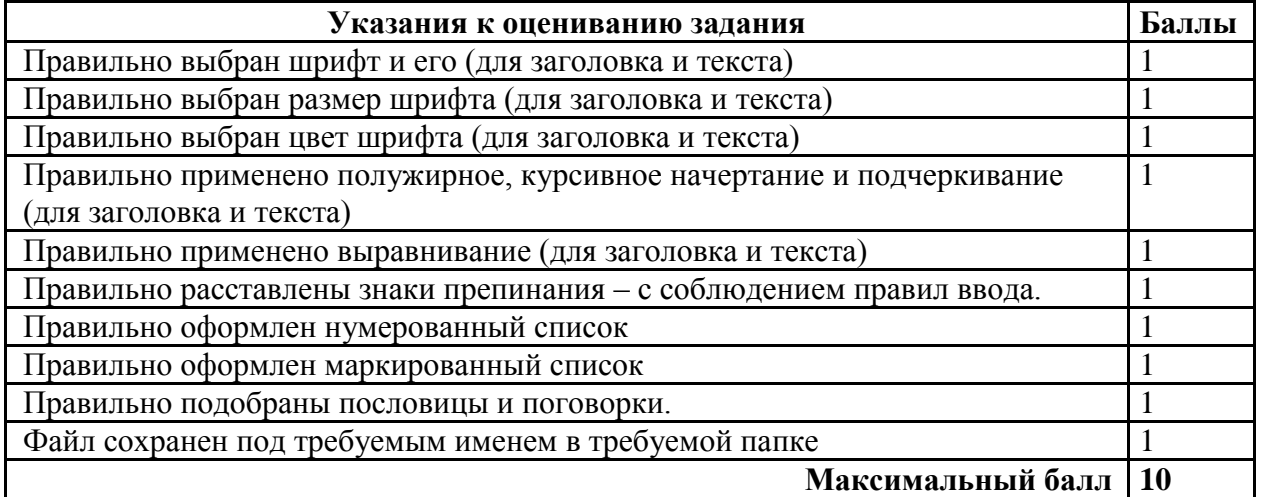

#### Муниципальное казённое общеобразовательное учреждение «Николо-Поломская средняя общеобразовательная школа» Парфеньевского муниципального района Костромской области «Рассмотрено и принято» Руководитель МО  $\overline{\phantom{a}}$  ./ Протокол № \_\_\_\_\_ от «Согласовано» Заместитель директора по УР \_\_\_\_\_\_/Иванова ГВ ./ «Утверждено» Директор \_\_\_\_\_\_/ Фалина Л.В./  $\Pi$ риказ №  $\qquad \qquad$  от

« »  $20$  г.

« »  $20 r$ .

#### **КОНТРОЛЬНО-ОЦЕНОЧНЫЕ МАТЕРИАЛЫ**

для проведения промежуточной аттестации в 6 - классе по учебному предмету «**Информатика** 

> **Составитель**: \_\_\_\_\_\_\_\_\_\_\_\_\_\_\_\_\_\_\_\_\_-., учитель информатики Грызыхин Сергей Владимирович квалификационной категория.

« »  $20$  г.

Спецификация контрольно - измерительных материалов по предмету «Информатика»

- 1. Назначение КИМ: работа предназначена для проведения процедуры промежуточной аттестации обучающихся по учебному предмету «Информатика» в 6 классе (по учебнику Л.Л.Босова, А.Ю. Босова).
- 2. Форма промежуточной аттестации: комплексная контрольная работа (ККР) (тест + практическое задание).
- 3. Количество вариантов: 1 (один).
- 4. Продолжительность выполнения работы обучающимися: 45 минут, не включая время для инструктажа перед работой.
- 5. Кодификатор

#### Типы заданий:

 $AI$  – задание с выбором единственного верного варианта ответа; А2 - задание с выбором нескольких верных вариантов ответа;  $B$  – задание с кратким ответом;  $C$  – практическое компьютерное задание

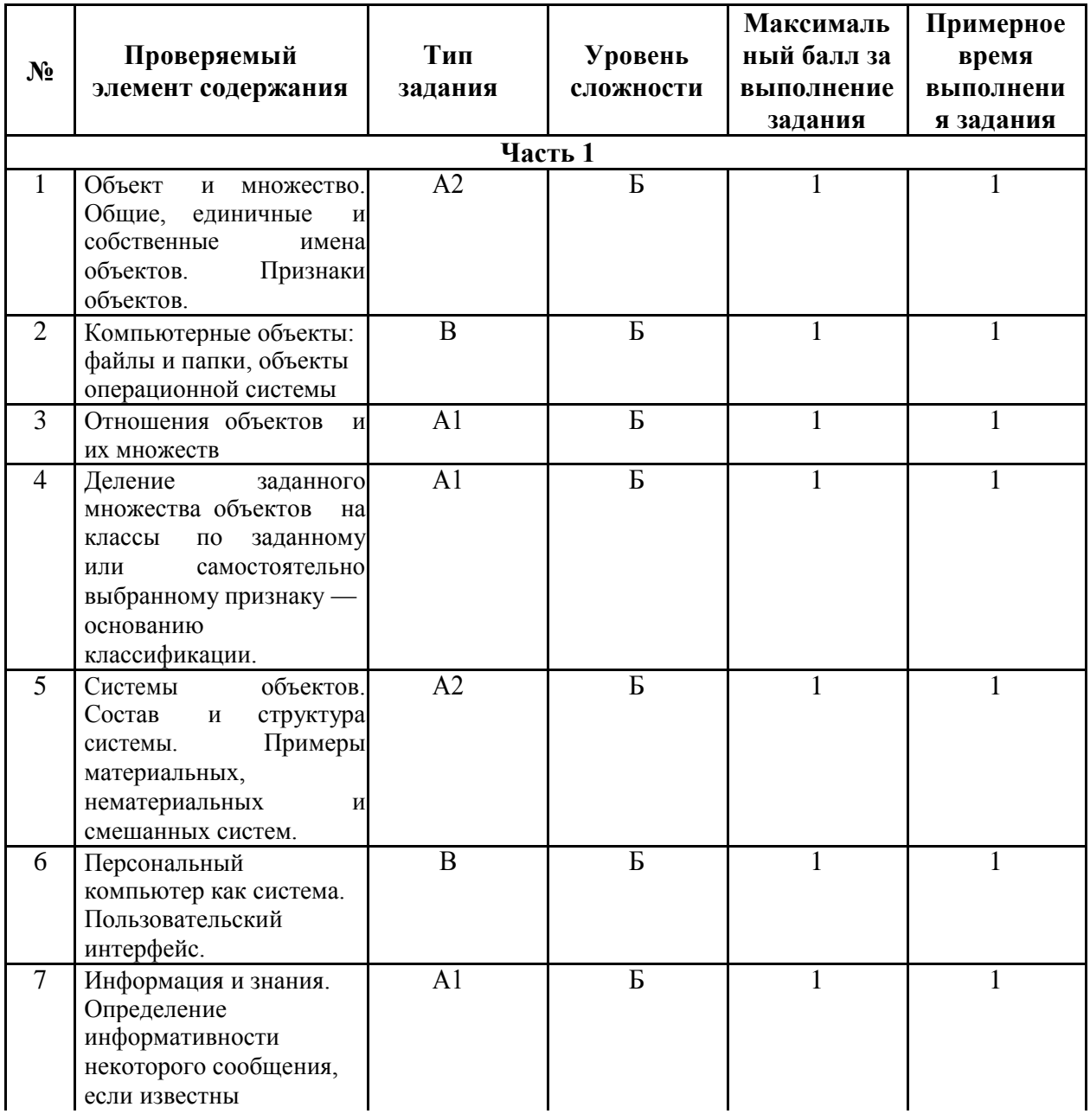

#### Уровни сложности заданий: Б- базовый; П- повышенный

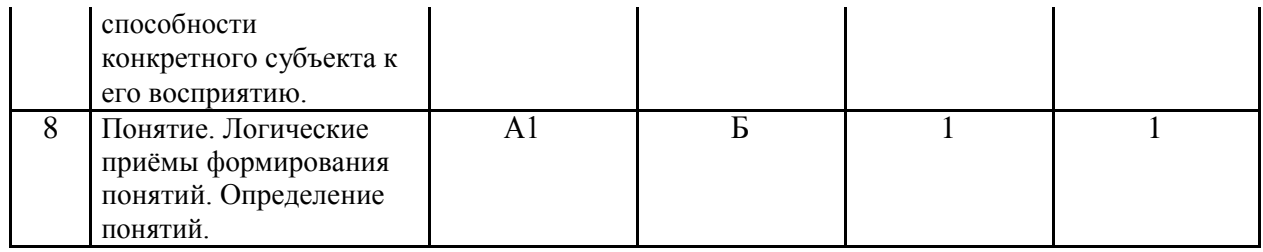

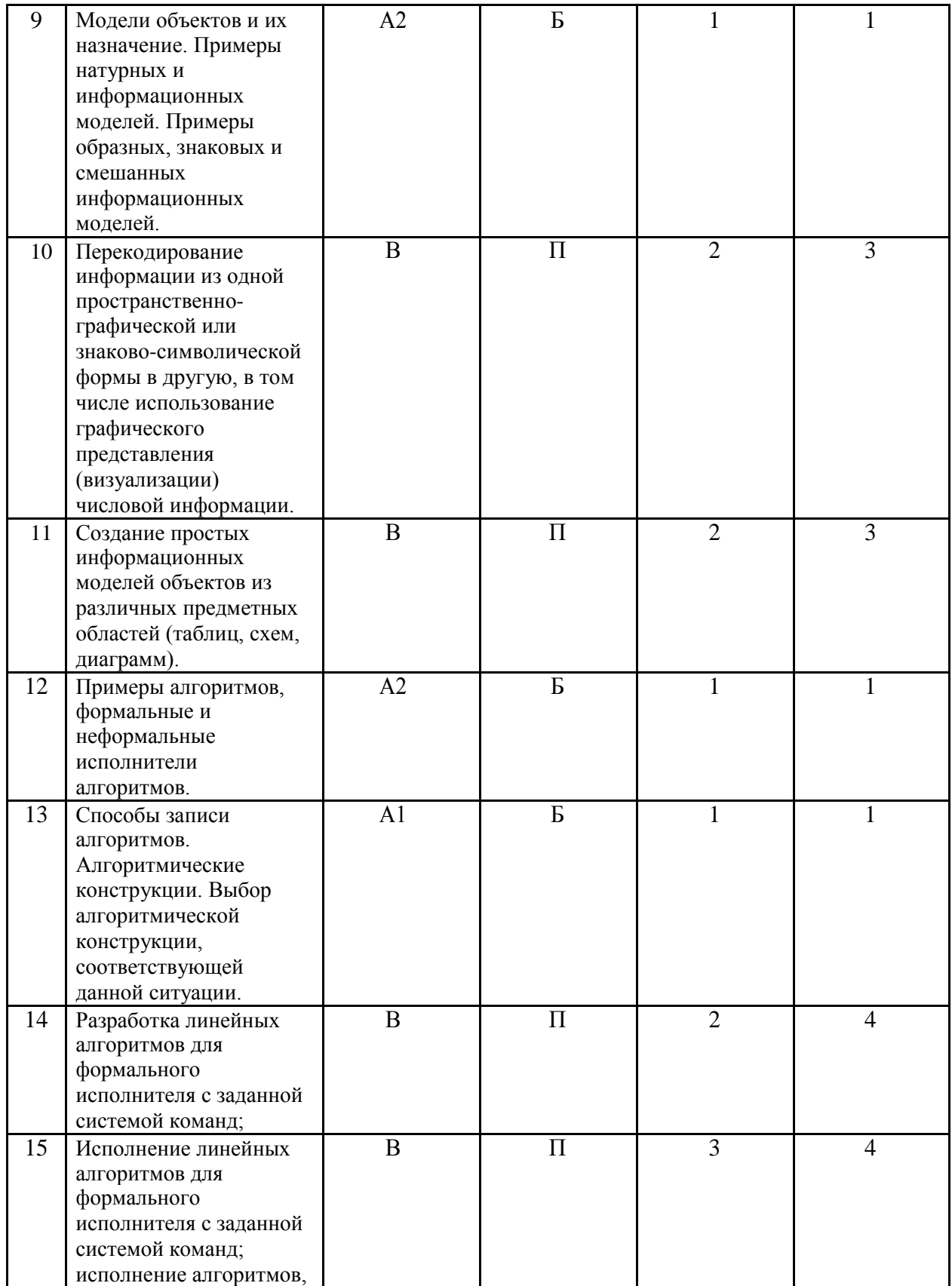

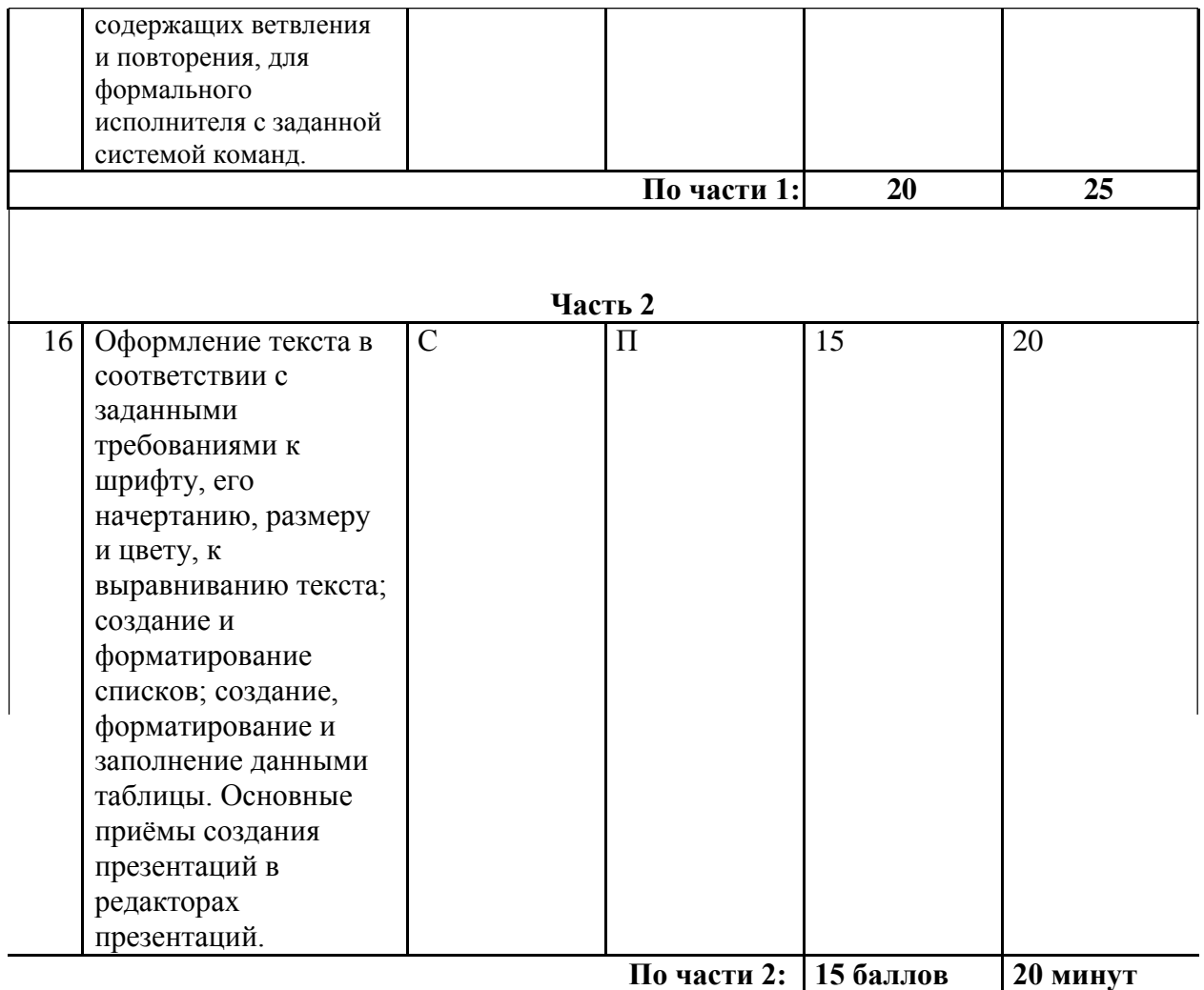

#### **6. Критерий оценивания выполнения отдельных заданий и работы в целом**

Задания в работе в зависимости от их типа и уровня сложности оцениваются разным количеством баллов.

Выполнение каждого задания 1-9, 12-13 оценивается 1 баллом; задания 10-11, 14 оцениваются 2 баллами; задание 15 оценивается 3 баллами. Задание части 1 считается выполненным, если экзаменуемый дал ответ, соответствующий коду верного ответа. Максимальное количество первичных баллов, которое можно получить за выполнение заданий части 1, равно 20.

Максимальное количество баллов, которое можно получить за выполнение задания части 2, равно 15.

Максимальное количество первичных баллов, которое можно получить за выполнение всех заданий экзаменационной работы, равно 25.

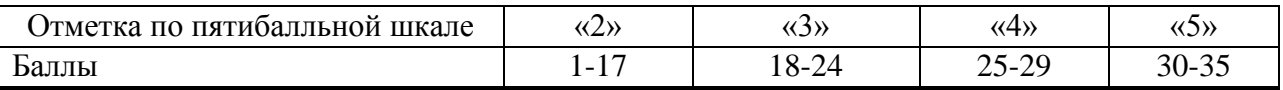

### Вариант контрольной работы по ИНФОРМАТИКЕ за 6 класс

Залание 1. Отметьте общие имена объектов.

- Машина  $11)$
- Береза  $12)$
- Москва  $13)$
- Байкал  $(14)$
- Столина  $15)$
- $16<sub>0</sub>$ Операционная система
- Самая высокая вершина 17)
- Windows 10 18)

Задание 2. Установите соответствие между именами файлов и соответствующими им компьютерными объектами: для каждой буквы из левого столбика подберите соответствующую цифру из правого столбика.

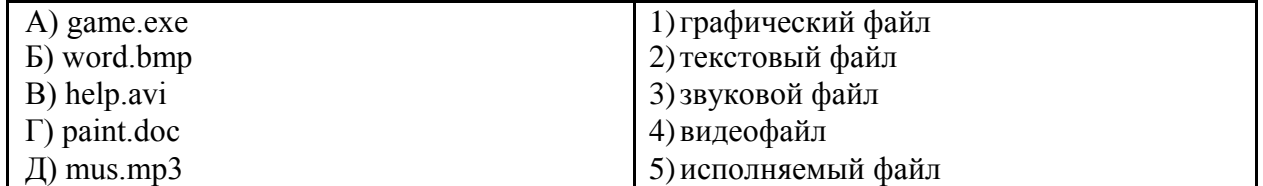

Запишите выбранные цифры под соответствующими буквами в таблицу.

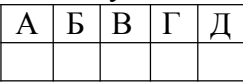

Задание 3. Пусть А - множество целых чисел. Подмножеством множества А является множество ...

- $4)$ цифр
- знаков арифметических операций  $5)$
- четных чисел  $6)$
- $7)$ дробей

Задание 4. В отношении «является разновидностью» находятся объекты ...

- программа память  $5)$
- принтер сканер  $6)$
- приложение программное обеспечение  $\overline{7}$
- источник информации учебник 8)

Задание 5. Отметьте материальные природные системы.

- $9)$ Автомобиль
- Математический язык  $10<sub>0</sub>$
- $11)$ Солнечная система
- $12)$ Озеро
- Футбольная команда  $13)$
- Тайга  $(14)$
- Смартфон  $15)$

Задание 6. Установите соответствие: для каждой буквы из левого столбика подберите соответствующую цифру из правого столбика.

А) Служебные программы

1) Аппаратное обеспечение

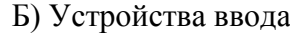

2) Информационные ресурсы

В) Звуковые файлы

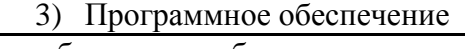

Запишите выбранные цифры под соответствующими буквами в таблицу.

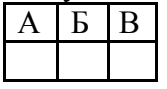

Задание 7. Каким свойством не обладает для вас следующее сообщение:  $44+21=120?$ 

- Свойством новизны  $5)$
- Свойством понятности  $6)$

Задание 8. Как называется логический приём, состоящий в мысленном установлении сходства или различия объектов по существенным или несущественным признакам?

- Абстрагирование  $5)$
- Анализ  $(6)$
- Обобшение  $7)$
- Синтез 8)
- 9) Сравнение

Задание 9. Укажите примеры натурных моделей:

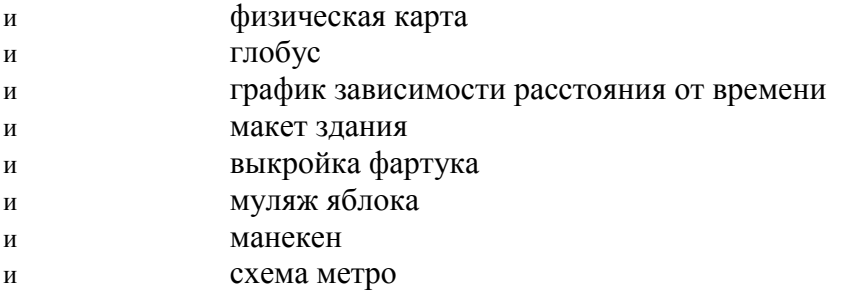

Задание 10. Восстановите легенду диаграммы «Площадь материков», используя следующий текст.

Австралия - самый маленький континент Земли. Площадь Южной Америки меньше, чем площадь Северной Америки. Площадь Евразии - 53,4 млн км<sup>2</sup>, это крупнейший материк. Он почти в 4 раза больше Антарктиды. Африка занимает примерно пятую часть суши.

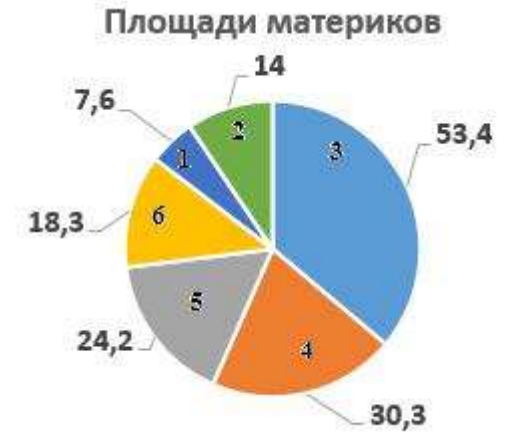

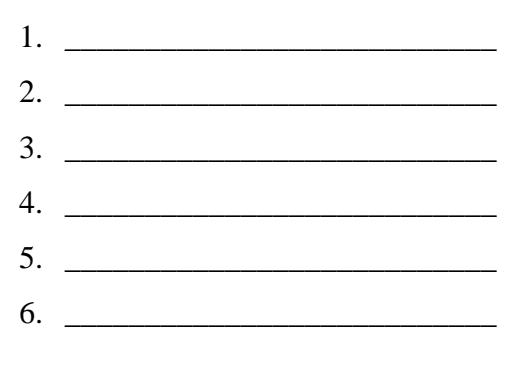

**Задание 11**. Перечислите по возрастанию все возможные двухзначные числа, в записи которых используются только цифры 1, 5 и 6. Каждую из указанных цифр в записи числа можно использовать не более одного раза. Для выполнения задания постройте дерево. Запишите ответ:

**Задание 12**. Укажите примеры формальных исполнителей.

- 5) Будильник
- 6) Микроволновая печь
- 7) Велосипедист
- 8) Робот
- 9) Актёр
- 10) Программист

**Задание 13.** Чтобы постирать бельё в стиральной машине, мама включила её в розетку. Потом поместила бельё в барабан. Она установила на панели программу стирки. Затем насыпала стиральный порошок в специальное отверстие. После этого запустила программу стирки. После стирки выключила машину из розетки.

- Алгоритм действий мамы является …
- В линейным
- В ветвлением
- В пиклическим

**Задание 14.** Исполнитель Вычислитель может выполнять команды:

- У умножить на 2;
- $\Pi$  прибавить 1.

Например, если на входе у исполнителя число 0, то в результате выполнения последовательности команд ПУП получится число 3.

Запишите последовательность не более чем из 5 команд, в результате выполнения которой из числа 0 получится число 10.

**Задание 15.** В какой точке окажется Чертёжник после исполнения следующей программы?

```
использовать Чертежник
алг
нач
. поднять перо
. сместиться в точку (1, 1)
. опустить перо
. нц 5 раз
. . сместиться на вектор (2, 0)
. . сместиться на вектор (0, 1)
. кц
кон
```
Запишите координаты.

**Задание 15.** На основании справочных материалов в редакторе презентаций создать презентацию, состоящую из следующих слайдов.

1. Титульный слайд. На титульном слайде в заголовке указывается название презентации – «Гидросфера», в подзаголовке – фамилия, имя, класс ученика.

2. Слайд «Основные сведения» с кратким определением понятия «гидросфера» таблицей «Состав и объём атмосферы».

- 3. Один или несколько из следующих слайдов:
	- слайд «Мировой океан», содержащий краткую информацию о водах Мирового океана. Переход на слайд осуществляется по гиперссылке со слов «Мировой океан» на предыдущем слайде. Переход назад (на слайд «Основные сведения») осуществляется по управляющей кнопке, размещенной в нижнем правом углу слайда;
	- слайд «Поверхностные воды», содержащий краткую информацию о поверхностных водах. Переход на слайд осуществляется по гиперссылке со слов «Поверхностные воды» на предыдущем слайде. Переход назад (на слайд «Основные сведения») осуществляется по управляющей кнопке, размещенной в нижнем правом углу слайда;
	- слайд «Подземные воды», содержащий краткую информацию о подземных водах. Переход на слайд осуществляется по гиперссылке со слов «Подземные воды» на предыдущем слайде. Переход назад (на слайд «Основные сведения») осуществляется по управляющей кнопке, размещенной в нижнем правом углу слайда.

Выбрать один из дизайнов для слайдов и применить его ко всем слайдам презентации.

Подобрать такие параметры форматирования текста, чтобы он не сливался с фоном слайда и хорошо на нем «читался».

Добавить на один или несколько слайдов графические изображения по теме, самостоятельно найденные в сети Интернет.

Сохранить презентацию под именем Гидросфера, в папке, которую укажет учитель.

#### *Справочные материалы.*

Гидросфера — это водная оболочка Земли. Её принято делить на Мировой океан, континентальные поверхностные воды и подземные воды.

Мировой океан (океаны и моря) — основная часть гидросферы, непрерывная, но не сплошная водная оболочка Земли, окружающая материки и острова, и отличающаяся общностью солевого состава. Мировой океан покрывает почти 70,8 % земной поверхности.

Поверхностные воды – воды, которые текут или формируются на поверхности земли (реки, озера, моря, болота, иные водоемы и водостоки). Река - это постоянный водный поток с естественным течением. Реки наполняются за счет подземного или поверхностного стока. Озеро — естественно возникший водоём, заполненный в пределах озёрной чаши (озёрного ложа) водой и не имеющий непосредственного соединения с морем (океаном).

Подземные воды — воды, находящиеся в толще горных пород верхней части земной коры в жидком, твёрдом и газообразном состоянии.

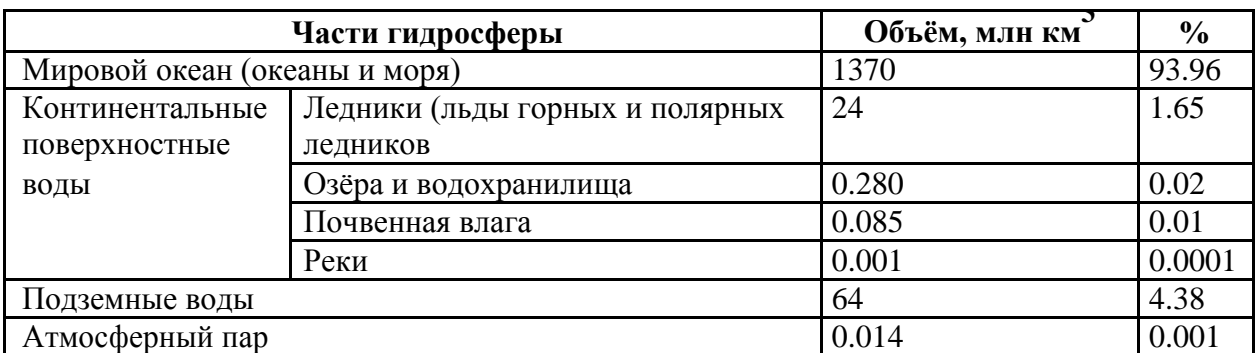

#### **СОСТАВ И ОБЪЕМ ГИДРОСФЕРЫ**

### **Ответы к заданиям 1-15**

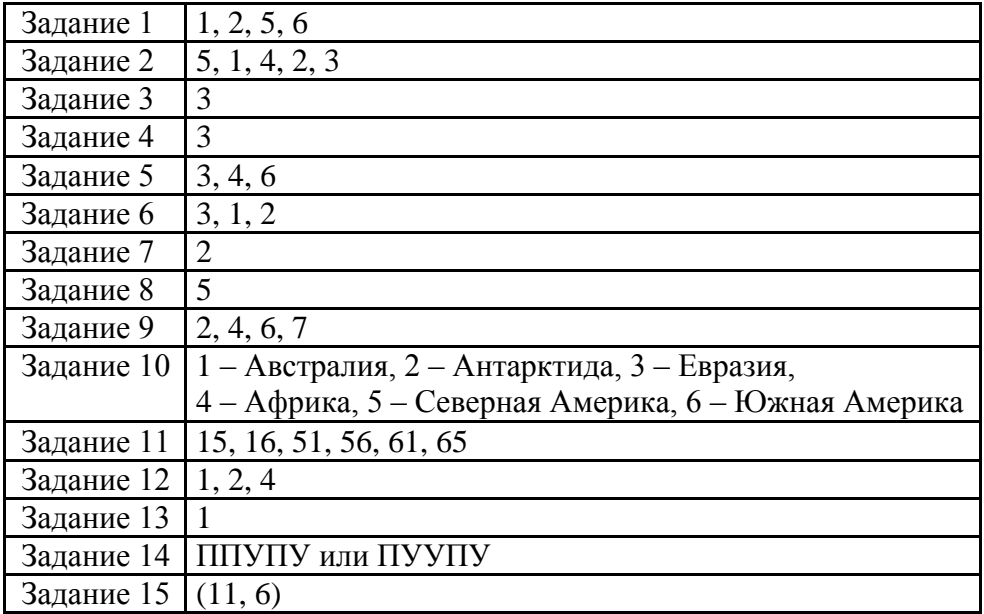

## **Критерии оценивания практического задания**

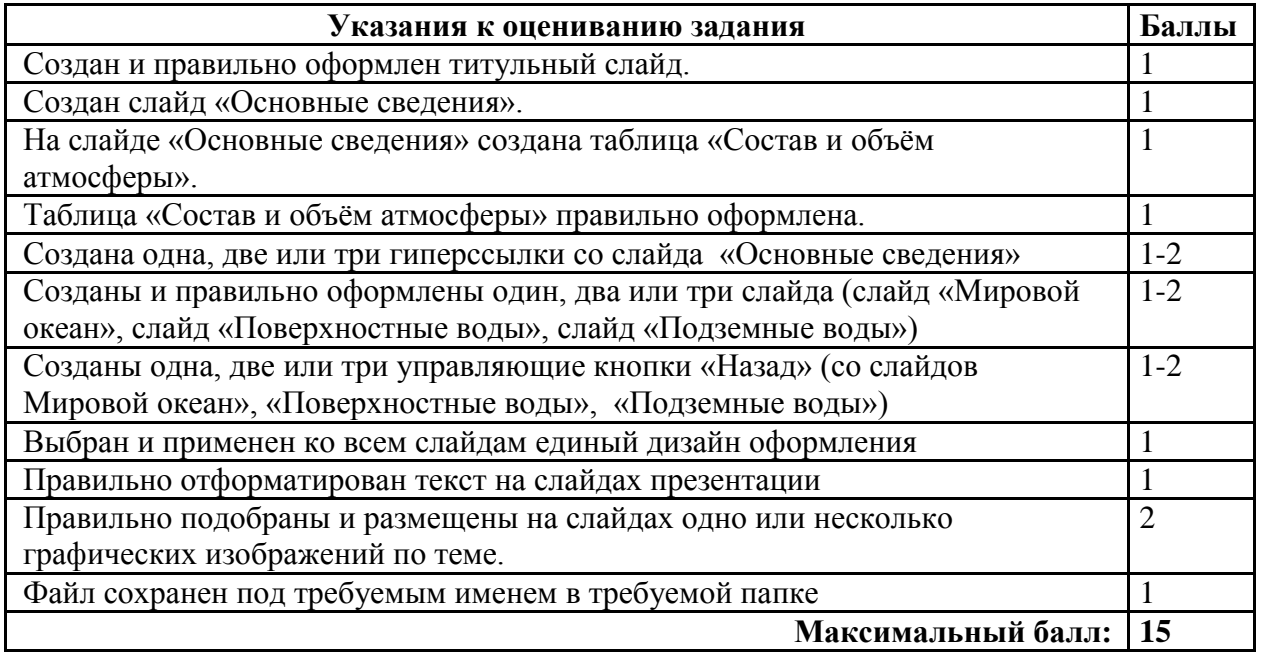

#### Муниципальное казённое общеобразовательное учреждение «Николо-Поломская средняя общеобразовательная школа» Парфеньевского муниципального района Костромской области

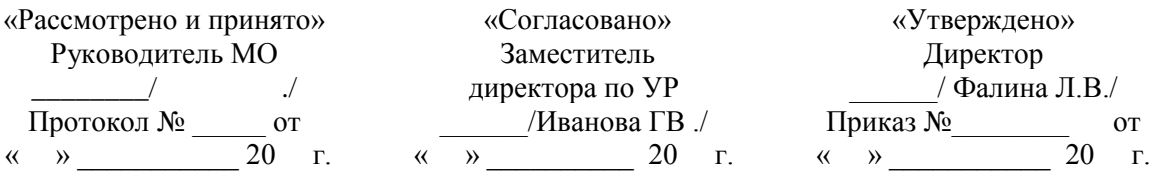

#### **КОНТРОЛЬНО-ОЦЕНОЧНЫЕ МАТЕРИАЛЫ**

для проведения промежуточной аттестации в \_7\_\_\_- классе по учебному предмету «**Информатика** <u>»</u>

> **Составитель**: \_\_\_\_\_\_\_\_\_\_\_\_\_\_\_\_\_\_\_\_\_-., учитель информатики Грызыхин Сергей Владимирович квалификационной категория.

### Спецификация контрольно - измерительных материалов по предмету «Информатика»

- 1. Назначение КИМ: работа предназначена для проведения процедуры промежуточной аттестации обучающихся по учебному предмету «Информатика» в 7 классе (по учебнику Л.Л.Босова, А.Ю. Босова).
- 2. Форма промежуточной аттестации: комплексная контрольная работа (ККР) (тест + контрольные задания).
- 3. Количество вариантов: 1 (один)
- 4. Продолжительность выполнения работы обучающимися: 45 минут, не включая время для инструктажа перед работой

### 5. Предметные планируемые результаты освоения учебного предмета:

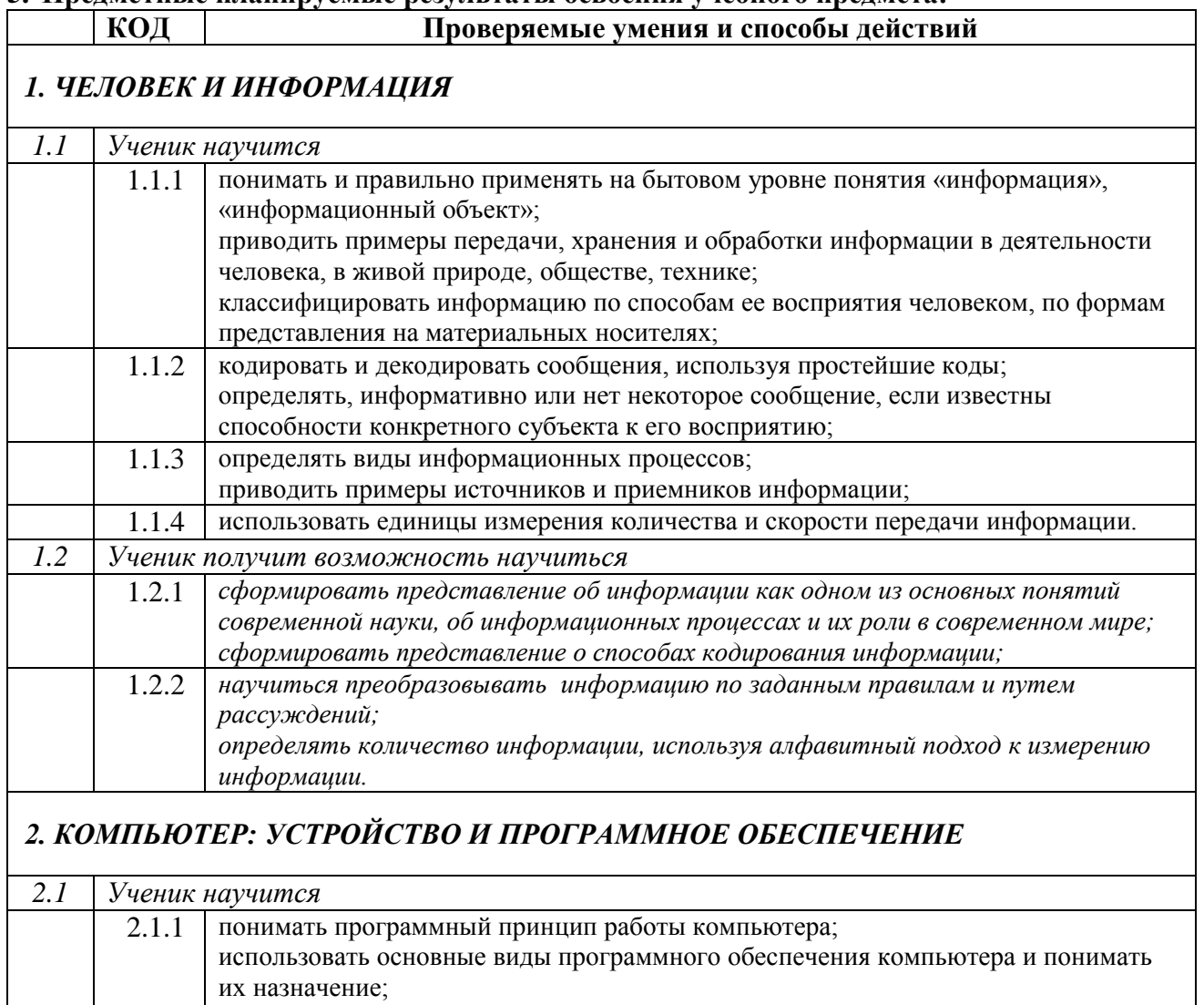

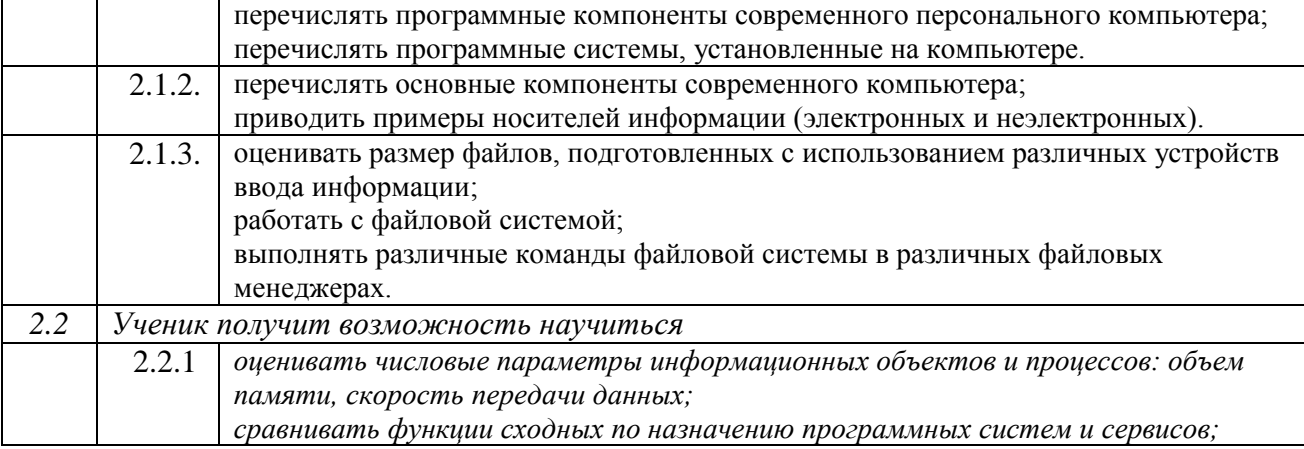

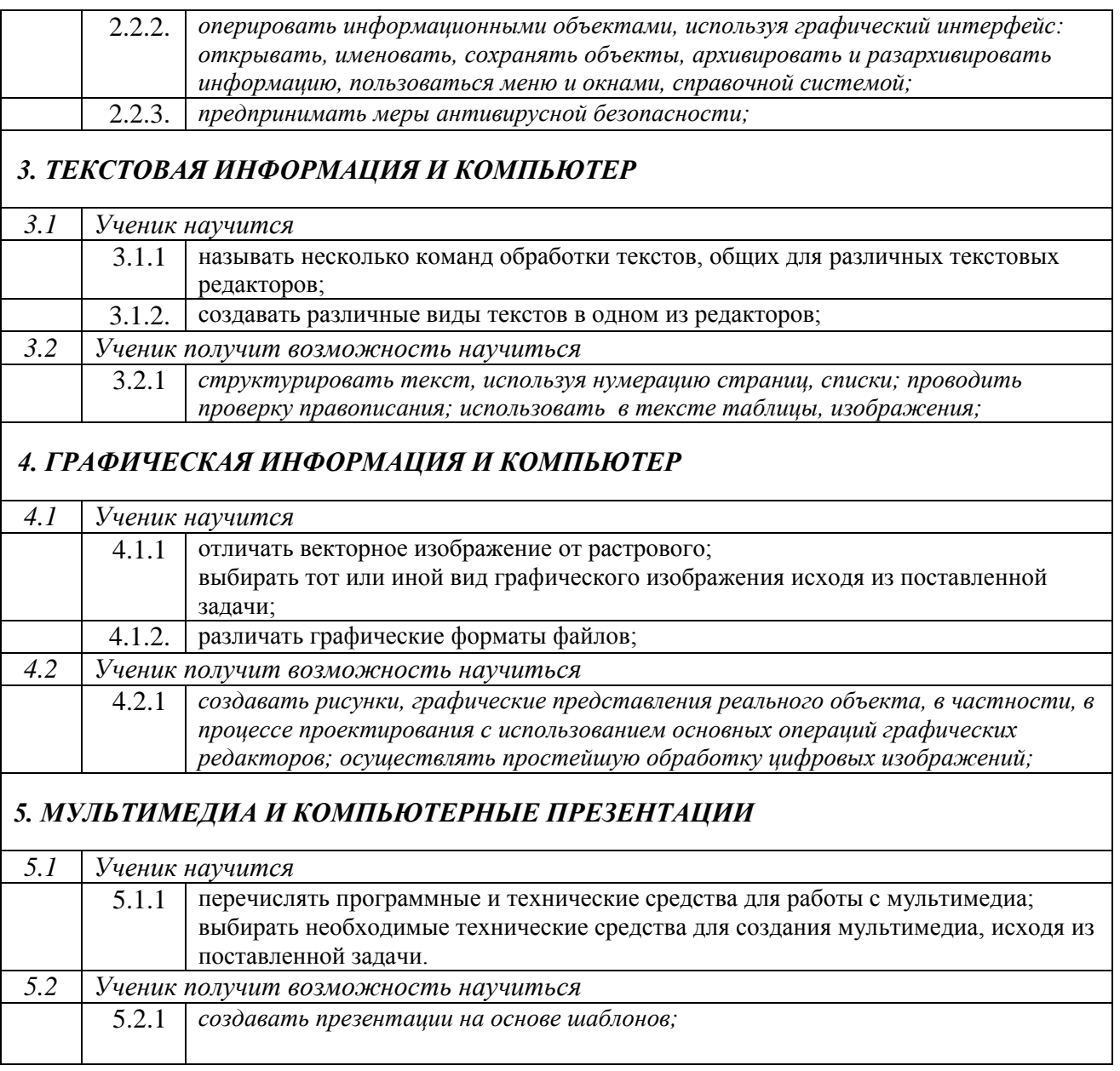

# **6. Кодификатор:**

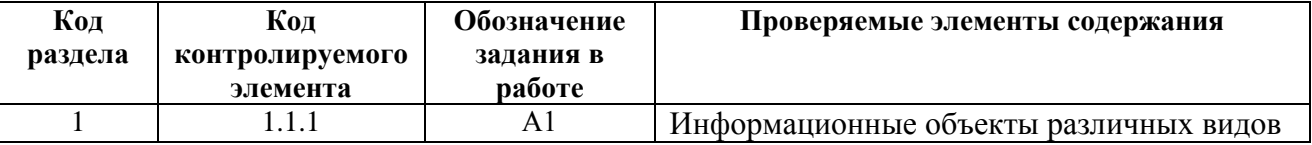

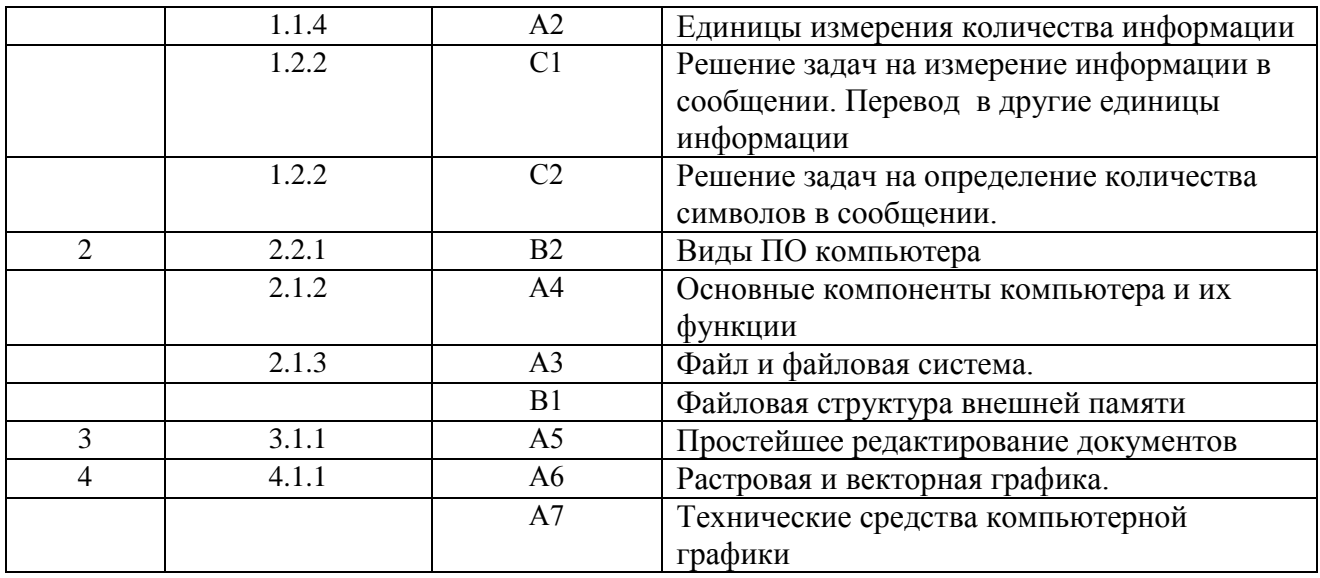

#### 7. Характеристика структуры и содержания КИМ:

Работа состоит из трех частей. Часть А состоит из 7 заданий на выбор правильного ответа из четырех предложенных. Часть В состоит из двух заданий, требующих самостоятельного решения заданий. Часть С состоит из двух заданий самостоятельного решения, предназначена для выявления высокого уровня знаний.

#### Распределение заданий по частям работы

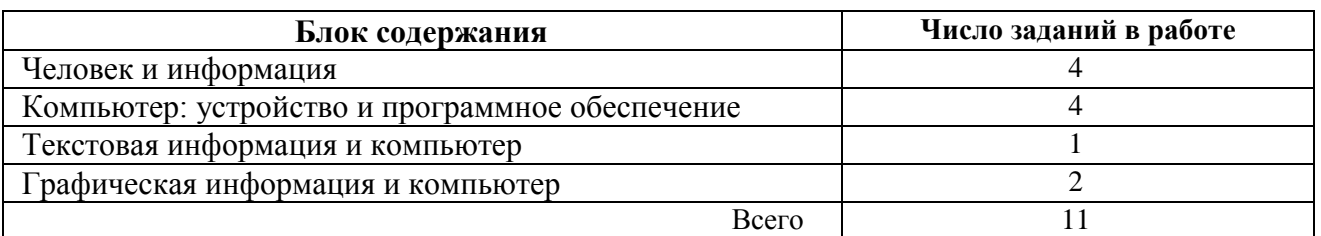

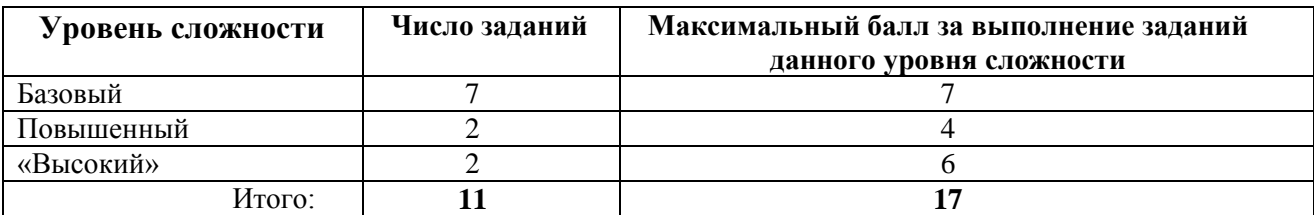

Блок А выявляет знания обучающихся базового уровня, блок Б - повышенного и блок С - высокого уровня.

#### 8. Критерий оценивания выполнения отдельных заданий и работы в целом

Задания в работе в зависимости от их типа и уровня сложности оцениваются разным количеством баллов.

За верное выполнение задания блока А обучающийся получает 1 балл, блока  $B - 2$  балла, блока С - 3 балла. За неверный ответ или его отсутствие - 0 баллов. Максимальное количество баллов, которое может набрать обучающийся, верно выполнивший задания, - 17баллов. Для получения отметки «3» достаточно правильно выполнить 8 заданий из группы А.

Для получения отметки «4» дополнительно к ним необходимо правильно выполнить 2 задания группы В.Оценка «5» ставится при обязательном выполнении 7 заданий из группы А, 2 заданий группы В, одного задания из группы С.

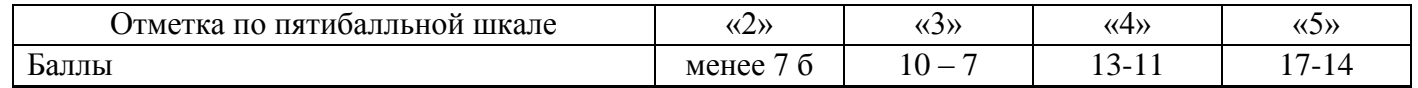

#### 9. Описание формы бланка для выполнения работы:

работа выполняется непосредственно в тексте работы, ответы вносятся в соответствии с указаниями в заланиях.

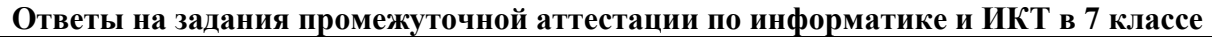

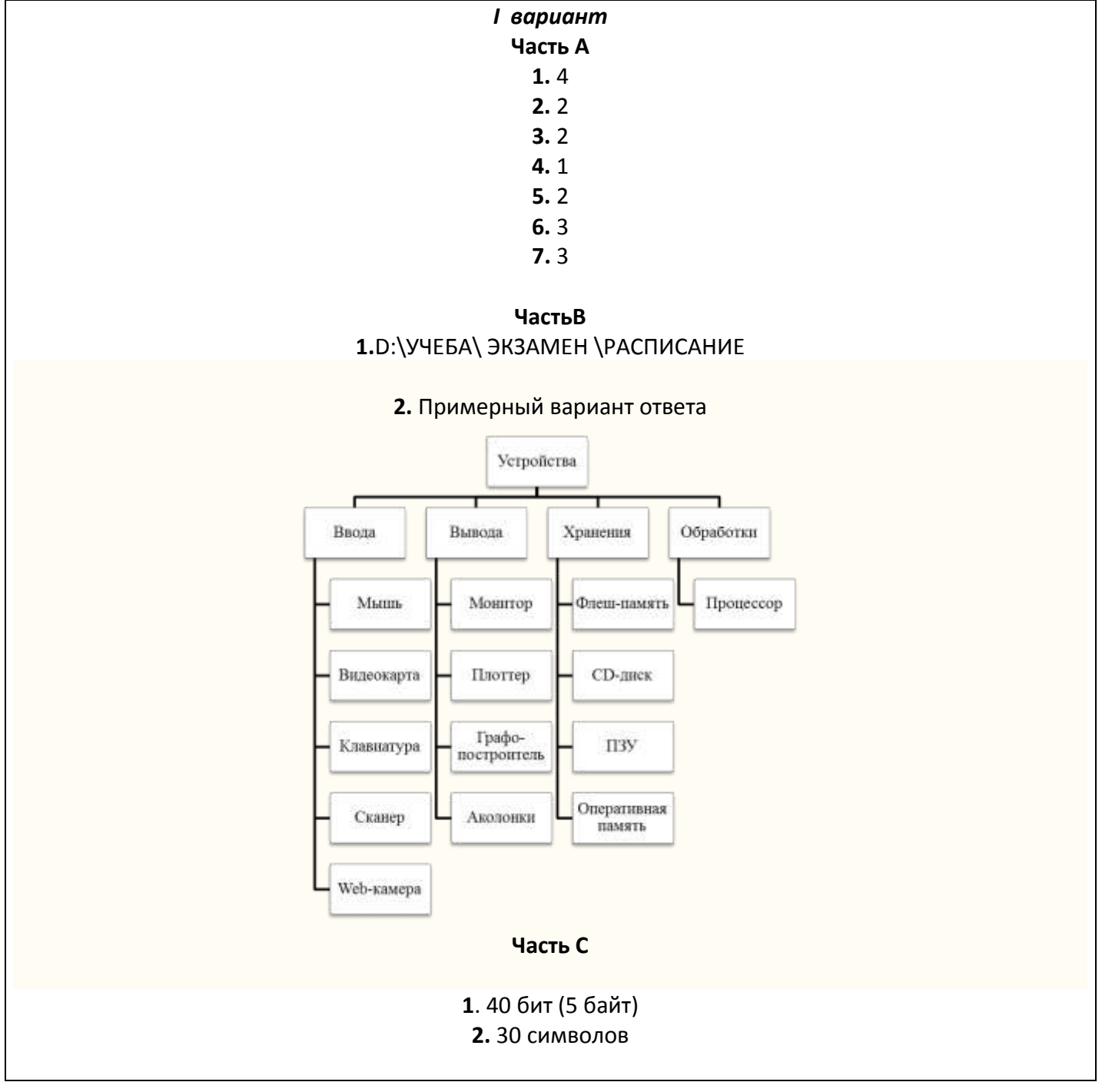

**Описание формы бланка для выполнения работы:** работа выполняется непосредственно в тексте работы, ответы вносятся в соответствии с указаниями в заданиях.

#### **Инструкция для обучащихся**

На выполнение работы отводится 45 минут.

Работа состоит из трех частей. Часть А состоит из 7 заданий на выбор правильного ответа из четырех предложенных. Часть В состоит из двух заданий, требующих самостоятельного решения заданий.

Часть С состоит из двух заданий самостоятельного решения, предназначена для выявления высокого уровня знаний.

В заданиях, после которых есть поле со словом «Ответ», запишите ответ в указанномместе.В заданиях, после которых есть поле со словами «Решение» и «Ответ», запишите решение и ответ в указанном месте.

Если Вы хотите изменить ответ, зачеркните его и запишите рядом новый.

При выполнении работы нельзя пользоваться учебниками, рабочими тетрадями,

справочниками, калькулятором.

При необходимости можно пользоваться черновиком. Записи в черновике проверяться и оцениваться не будут.

ЧастьА содержит 7 заданий базового уровня. Каждый верный ответ оценивается в 1 балл.При выполнении 1-7 заданий нужно указывать только ответы.

Часть В содержит 2 более повышенногоуровня. К каждому заданию надо дать подробное обоснованное решение. Задания части 2 оцениваются в 2 балла.

Часть В содержит 2 более высокогоуровня. К каждому заданию надо дать обоснованное решение. Задания части 2 оцениваются в 3 балла.

Исправления и зачеркивания, если они сделаны аккуратно, в каждой части теста, не являются поводом для снижения оценки.

Выполнять задания можно в любом порядке, главное – правильно решить как можно больше заданий. Советуем Вам для экономии времени пропускать задание, которое не удаётся выполнить сразу, и переходить к следующему. Если после выполнения всей работы у Вас останется время, можно будет вернуться к пропущенным заданиям.

*Желаем успеха!*

#### *I вариант* **Часть А**

А1.**Все, что мы слышим (человеческая речь, музыка, пение птиц, шелест листвы, сигналы машин), относится к ....**  1. числовой информации 2. текстовой информации 3. графической информации 4. звуковой информации Ответ\_\_\_\_\_\_\_\_\_\_\_\_\_\_

#### А2. В какой строке единицы измерения информации расположены по возрастанию?

1. гигабайт, мегабайт, килобайт, байт, бит

2. бит, байт, килобайт, мегабайт, гигабайт

3. бит. байт. мегабайт. килобайт. гигабайт

4. байт, бит, килобайт, мегабайт, гигабайт

Ответ

#### АЗ. Файл - это:

1. ИСПОЛЬЗУЕМОЕ В КОМПЬЮТЕРЕ ИМЯ ПРОГРАММЫ ИЛИ ДАННЫХ

2. именованная область во внешней памяти, в которой хранится информация

3. программа, помещенная в оперативную память и готовая к использованию

4. данные, размещенные в памяти и используемые какой-либо программой Ответ

#### А4. Какое из перечисленных ниже устройств используется для хранения данных в компьютере?

1. жесткий лиск

2. сканер

3. процессор

4. дисковод

 $O \text{t}$ 

А5. Вам необходимо напечатать документ на английском языке, для этого придётся поменять язык. С помощью какой комбинации клавиш можно совершить данную операнию?

1  $CrI+Tab$ 

2. Ctrl+Shift

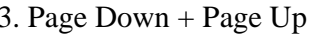

4.  $F3+Alt$ 

 $O$ TBeT

#### А6. Стандартный графический редактор WINDOWS

1. Gimp

2. Photoshop

3. Paint

4 MicrosoftWord

#### А7. К устройствам ввода графической информации относится:

- 1. принтер
- 2. монитор
- $3.$  мышь
- 4. вилеокарта

 $O$ TBeT

Часть В

В1. Пользователь работал с каталогом D:\ УЧЕБА \ МАТЕМАТИКА \ 2016 \ ВЕСНА. Сначала он поднялся на три уровня вверх, потом спустился в каталог ЭКЗАМЕН и после этого спустился в каталогРАСПИСАНИЕ. Укажите полный путь для того каталога, в котором оказался пользователь, начиная с корневого каталога (логического диска):

 $O$ твет $\_\_$ 

**В2. Разделите перечисленные устройства на группы и дайте название каждой группе. Ответ представьте в виде схемы.**

Устройства: процессор, монитор, флеш-память, мышь, плоттер, видеокамера, сканер, CD-диск, графопостроитель, Web-камера, ПЗУ, оперативная память, акустические колонки, клавиатура. **Решение:**

**Часть С**

**С1. Сообщение, записанное буквами из 16 символьного алфавита, содержит 10 символов. Какой объем информации в битах оно несет? В байтах? Решение:**

**Ответ\_\_\_\_\_\_\_\_\_\_\_\_\_**

**С2. Сколько символов содержит сообщение, записанное с помощью 16 символьного алфавита, если объем его составил 120 бит?**

**Решение:**

**Ответ\_\_\_\_\_\_\_\_**

#### Муниципальное казённое общеобразовательное учреждение «Николо-Поломская средняя общеобразовательная школа» Парфеньевского муниципального района Костромской области

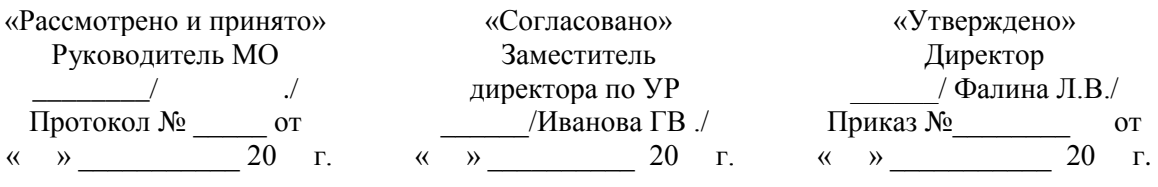

#### **КОНТРОЛЬНО-ОЦЕНОЧНЫЕ МАТЕРИАЛЫ**

для проведения промежуточной аттестации в \_8\_\_\_- классе по учебному предмету «**\_Информатика**\_\_\_\_\_\_\_\_\_»

> **Составитель**: \_\_\_\_\_\_\_\_\_\_\_\_\_\_\_\_\_\_\_\_\_-., учитель информатики Грызыхин Сергей Владимирович \_\_\_\_\_\_\_\_\_\_\_\_\_\_\_\_\_\_квалификационной категория.

#### Спецификация контрольно - измерительных материалов по предмету «Информатика»

- 1. Назначение КИМ: работа предназначена для проведения процедуры промежуточной аттестации обучающихся по учебному предмету «Информатика» в 8 классе (по учебнику Л.Л.Босова, А.Ю. Босова).
- 2. Форма промежуточной аттестации: комплексная контрольная работа (ККР) (тест + контрольные задания).
- 3. Количество вариантов: 1 (один)
- 4. Продолжительность выполнения работы обучающимися: 45 минут, не включая время для инструктажа перед работой

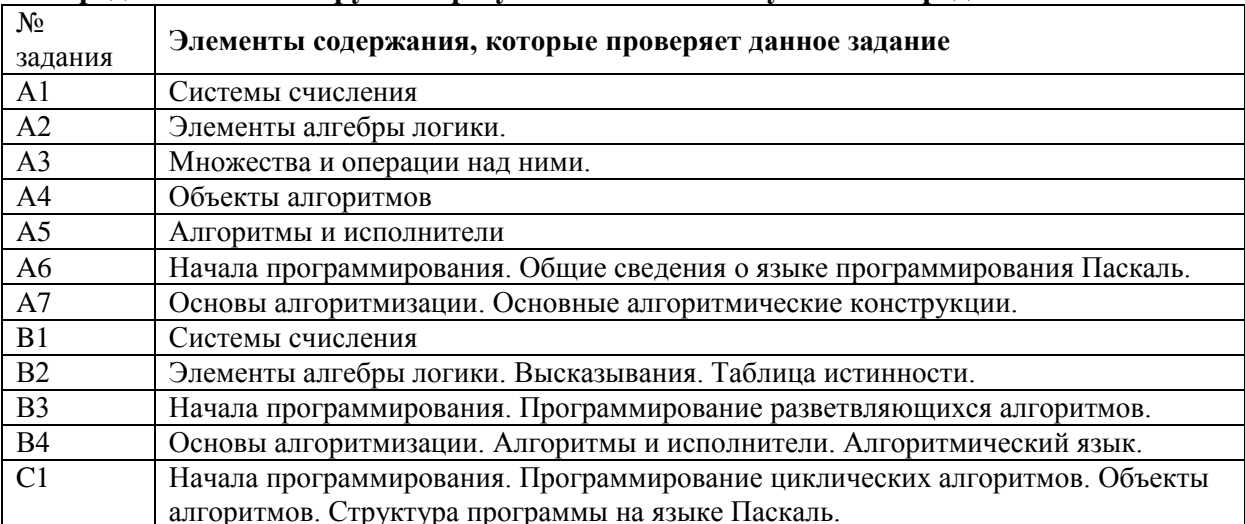

#### 5. Предметные планируемые результаты освоения учебного предмета:

#### 6. Колификатор:

Используются следующие условные обозначения: Б - задание базового уровня сложности, П - задание повышенного уровня сложности, В- задание высокого уровня сложности.

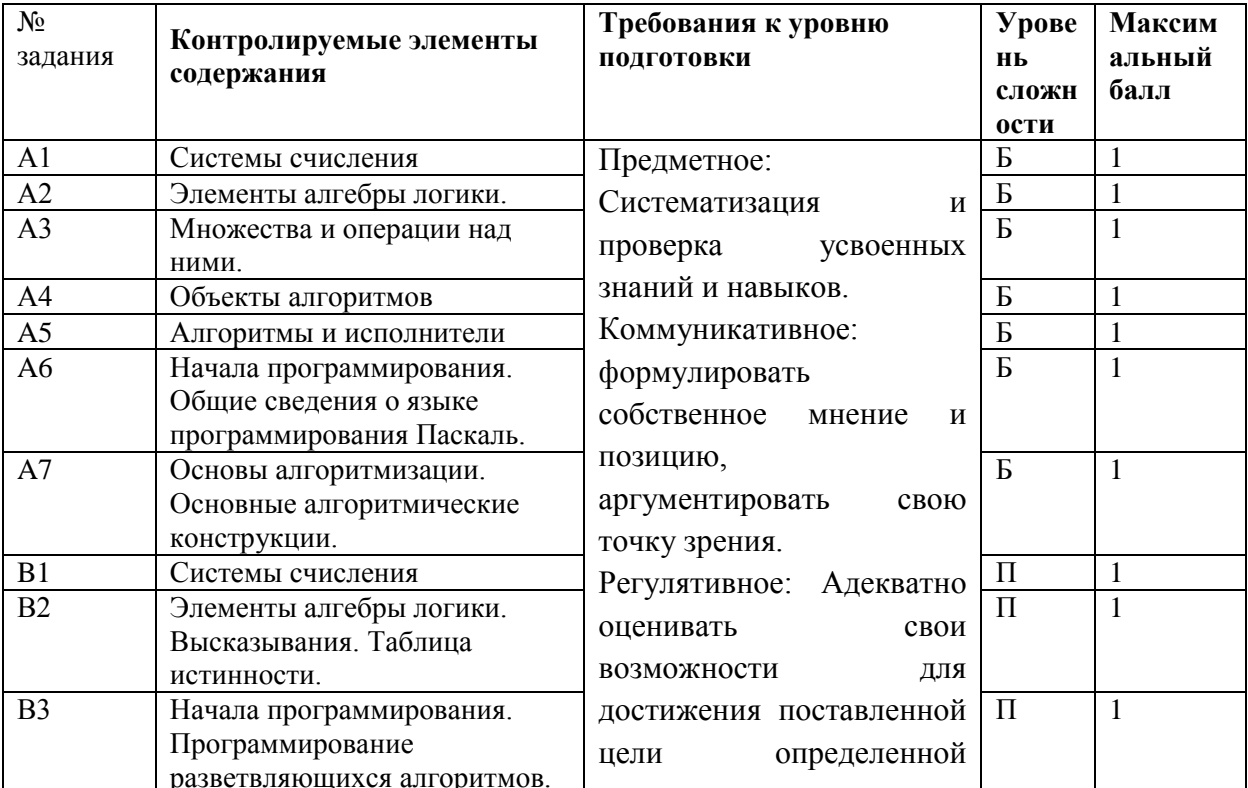

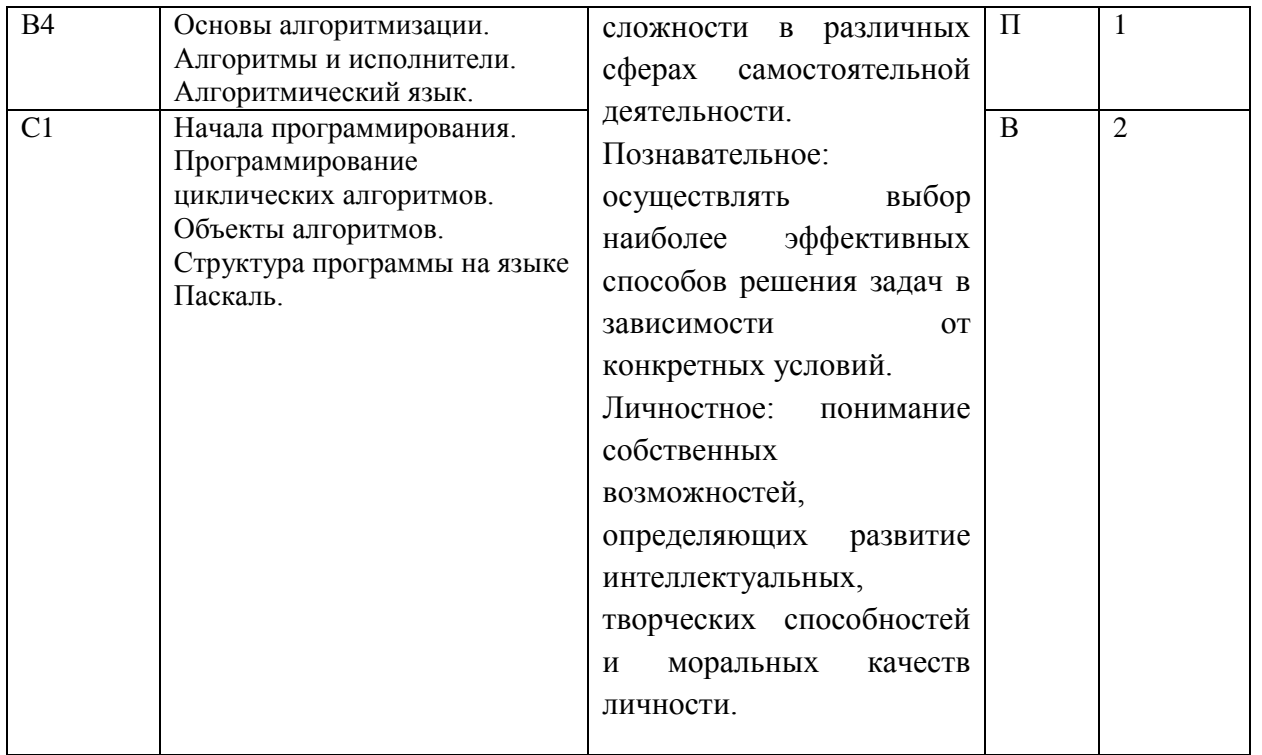

Б- базовый уровень сложности;

П – повышенный уровень сложности

В – высокий уровень сложности

#### **7. Характеристика структуры и содержания КИМ:**

Работа состоит из 12 заданий по учебному предмету «Информатика» в 8 классе. Работа содержит 3 части заданий:

Первая часть – 7 задания с выбором правильного ответа.

Вторая часть – 4 заданий, с записью краткого решения и ответа.

Третья часть –1 задание сложного уровня, требующее полное и обоснованное решение.

#### **8. Критерий оценивания выполнения отдельных заданий и работы в целом**

Задания в работе в зависимости от их типа и уровня сложности оцениваются разным количеством баллов.

Выполнение каждого задания части 1 оценивается 1 баллом. Задание части 1 считается выполненным, если экзаменуемый дал ответ, соответствующий коду верного ответа. Максимальное количество первичных баллов, которое можно получить за выполнение заданий части 1, равно 7.

Выполнение каждого задания части 2 оценивается 1 баллом. Максимальное количество баллов, которое можно получить за выполнение заданий части 2, равно 4.

Выполнение задания части 3 оценивается 2 баллами. Максимальное количество баллов, которое можно получить за выполнение заданий части 3, равно 2.

Максимальное количество первичных баллов, которое можно получить за выполнение всех заданий экзаменационной работы, равно 13

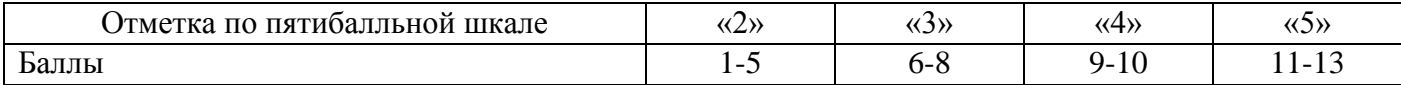

#### **9. Описание формы бланка для выполнения работы:**

работа выполняется непосредственно в тексте работы, ответы вносятся в соответствии с указаниями в заданиях.

#### **Ответы на задания промежуточной аттестации по информатике и ИКТ в 8 классе**

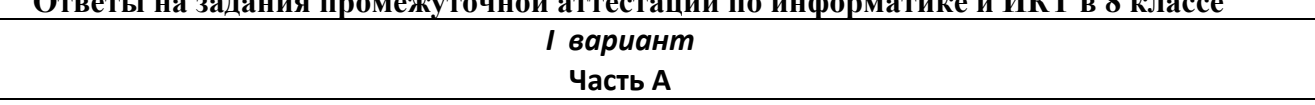

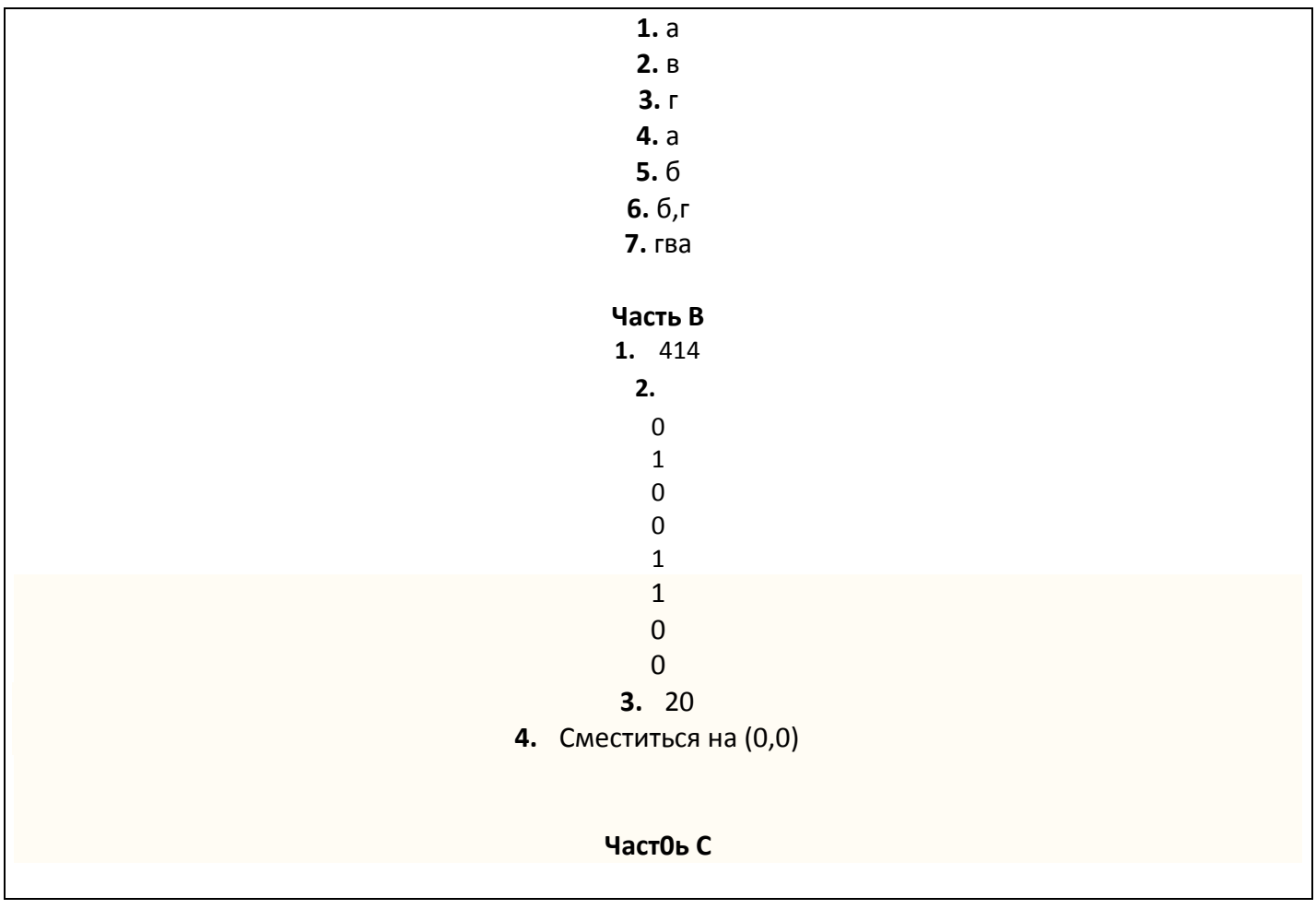

Описание формы бланка для выполнения работы: работа выполняется непосредственно в тексте работы, ответы вносятся в соответствии с указаниями в заданиях.

#### **Инструкция для обучащихся**

На выполнение работы отводится 45 минут.

Работа состоит из 12 заданий по учебному предмету «Информатика» в 8 классе.

Работа содержит 3 части заданий:

Первая часть – 7 задания с выбором правильного ответа.

Вторая часть – 4 заданий, с записью краткого решения и ответа.

Третья часть –1 задание сложного уровня, требующее полное и обоснованное решение.

В заданиях, после которых есть поле со словом «Ответ», запишите ответ в указанном месте. В заданиях, после которых есть поле со словами «Решение» и «Ответ», запишите решение и ответ в указанном месте.

Если Вы хотите изменить ответ, зачеркните его и запишите рядом новый.

При выполнении работы нельзя пользоваться учебниками, рабочими тетрадями, справочниками, калькулятором.

При необходимости можно пользоваться черновиком. Записи в черновике проверяться и оцениваться не будут.

Исправления и зачеркивания, если они сделаны аккуратно, в каждой части теста, не являются поводом для снижения оценки.

Выполнять задания можно в любом порядке, главное – правильно решить как можно больше заданий. Советуем Вам для экономии времени пропускать задание, которое не удаётся выполнить сразу, и переходить к следующему. Если после выполнения всей работы у Вас останется время, можно будет вернуться к пропущенным заданиям.

*Желаем успеха!*

#### 1 вариант

А1. В какой системесчисления не может быть записано число 13101?

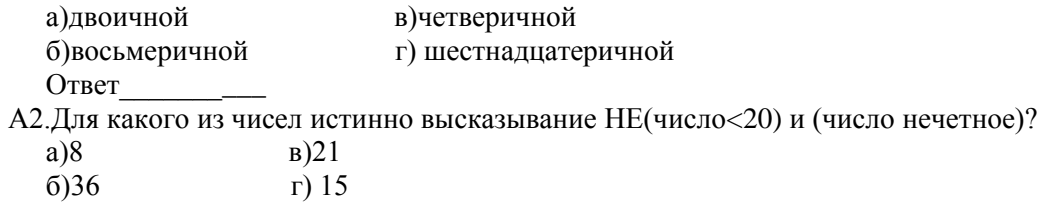

 $O<sub>TB</sub>$ 

АЗ.В таблице приведены запросы и количество найденных по ним страниц некоторого сегмента сети

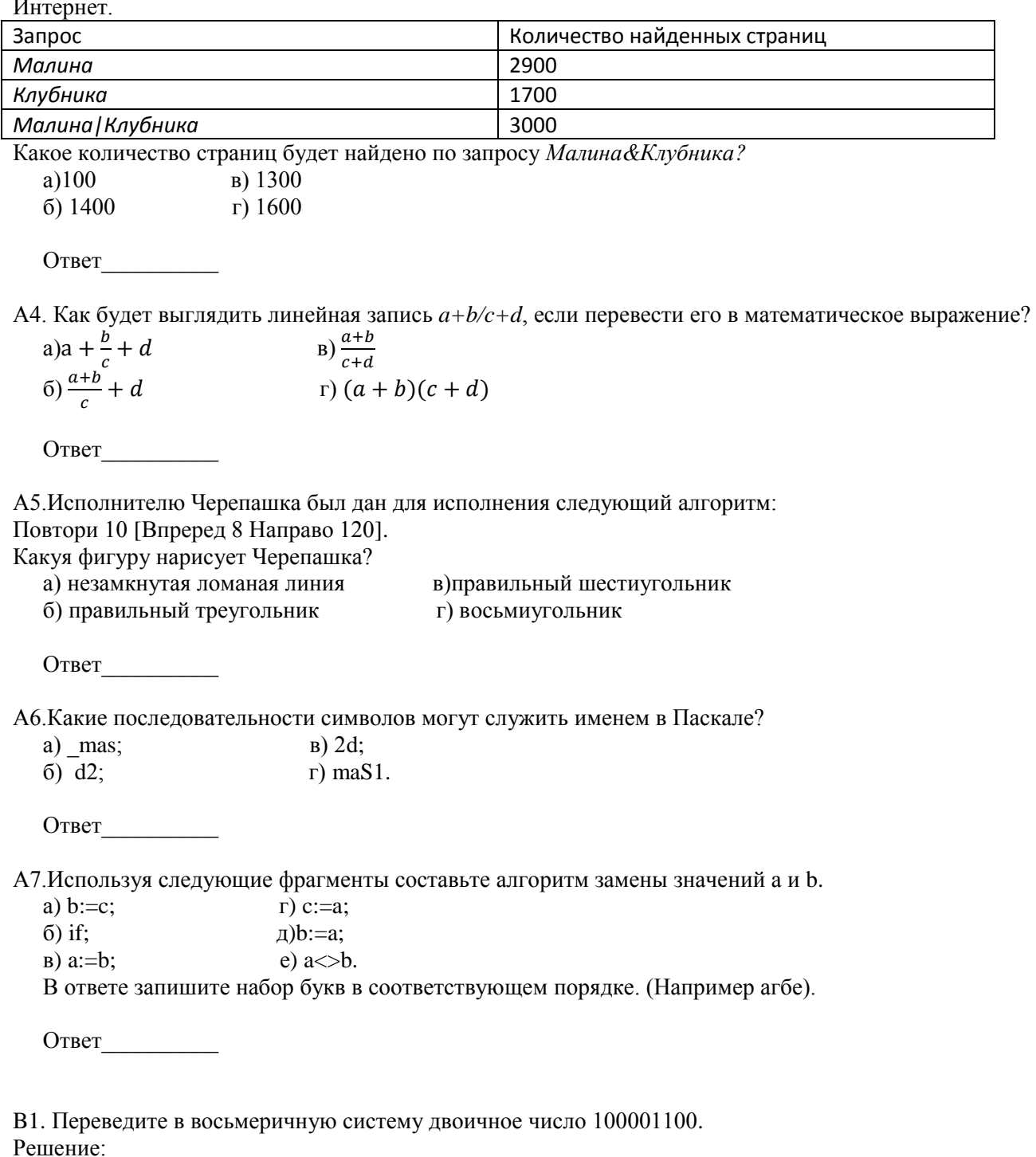

Ответ

В2. Постройте таблицу истинности для высказывания

 $(A$ или C) и HE $(B)$ 

Решение:

Ответ

ВЗ. Определите значение переменной с после выполнения фрагмента программы:

 $a:= 100$ :  $b:=30;$  $a:= a - b*3;$ if  $a > b$  then  $c := a - b$  else  $c := b - a$ :

Решение:

Ответ

В4. Чертежнику был дан для исполнения следующий алгоритм: Команда 1 Повтори 5 раз Сместиться на (-2; -1)

Сместиться на (2, 1)

Конец

Какой должна быть Команда 1, чтобы Чертежник вернулся в исходную точку, из которой он начал лвижение?

Решение<sup>.</sup>

 $O$ TBeT

С1. Написать программу, которая выводит на экран таблицу умножения на n (n- натуральное число от 2 до 9.

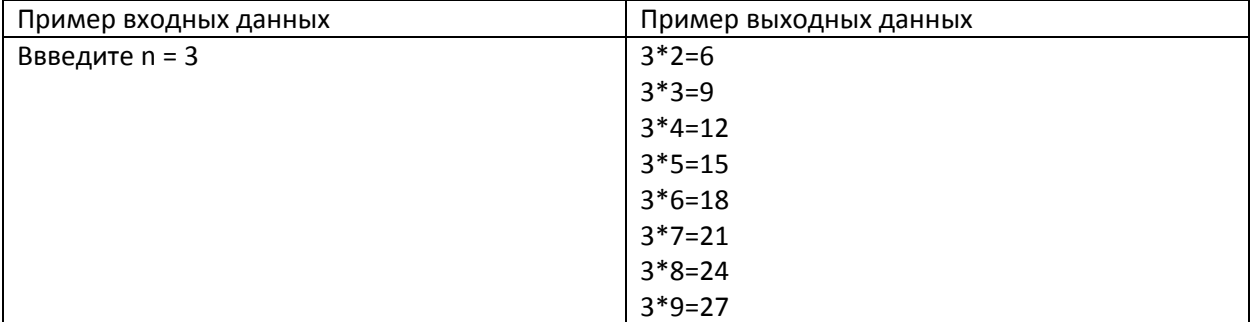

Решение:

#### Муниципальное казённое общеобразовательное учреждение «Николо-Поломская средняя общеобразовательная школа» Парфеньевского муниципального района Костромской области

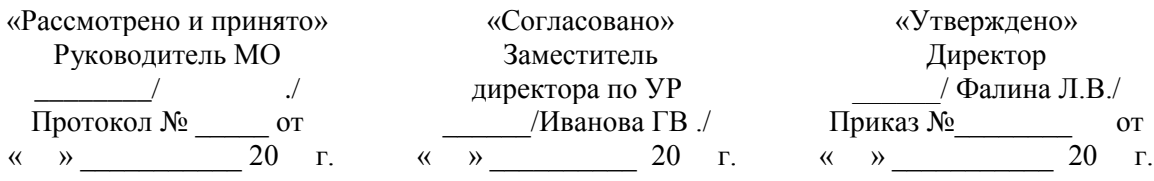

#### **КОНТРОЛЬНО-ОЦЕНОЧНЫЕ МАТЕРИАЛЫ**

для проведения промежуточной аттестации

в 9 - классе по учебному предмету «**Информатика** »

2019 ГОД

### Спецификация контрольно - измерительных материалов по предмету «Информатика»

- 1. Назначение КИМ: работа предназначена для проведения процедуры промежуточной аттестации обучающихся по учебному предмету «Информатики и ИКТ» в 9 классе (по учебнику И.Г.Семакина).
- 2. Форма промежуточной аттестации: контрольная работа.

### 3. Количество вариантов: 1 (один)

### 4. Продолжительность выполнения работы обучающимися: 45 минут, не включая время для инструктажа перед работой

# 5. Предметные планируемые результаты освоения учебного предмета:

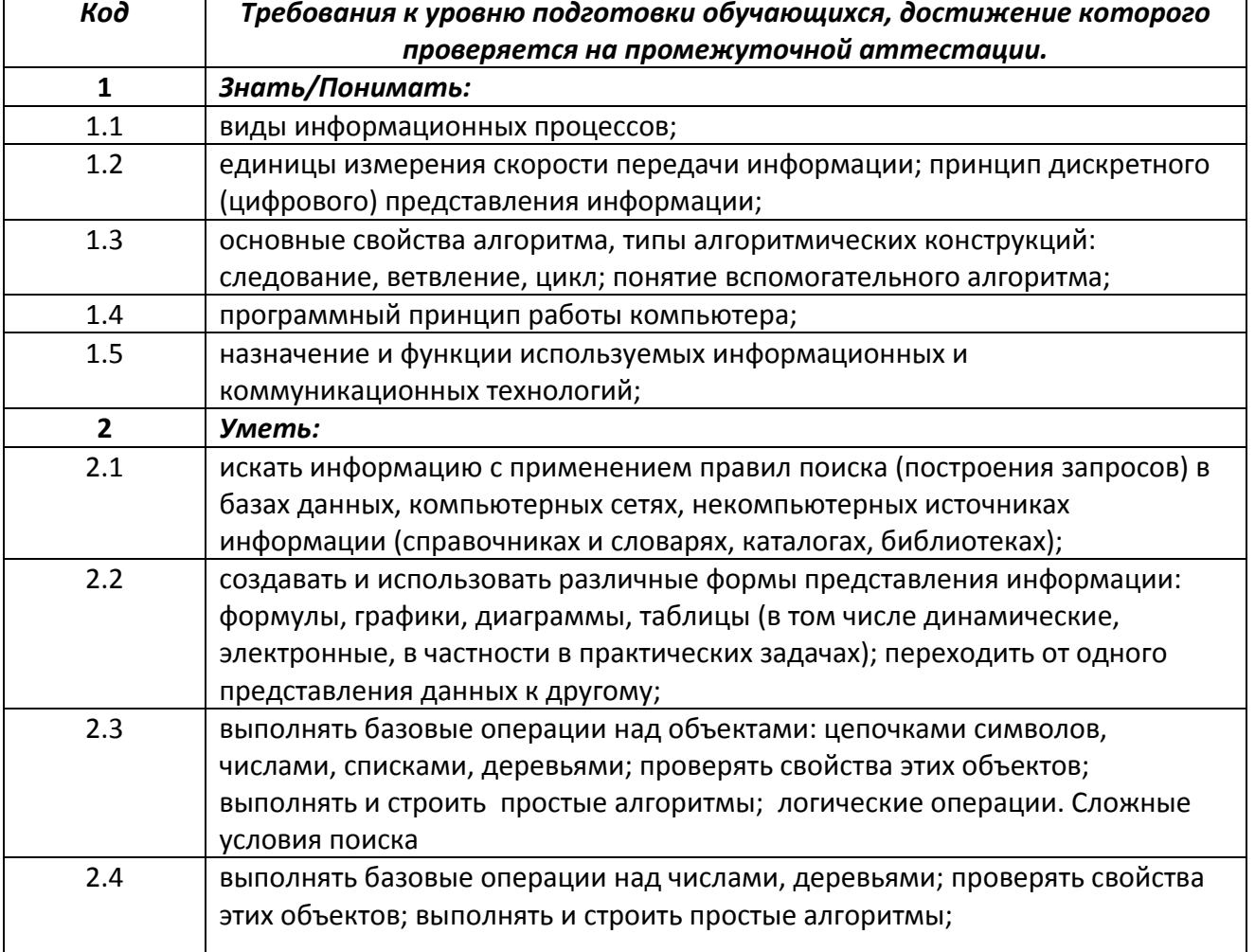

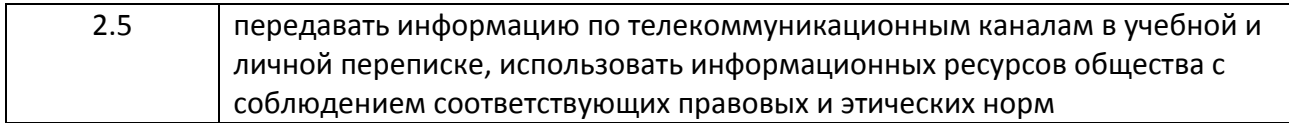

# **6. Кодификатор:**

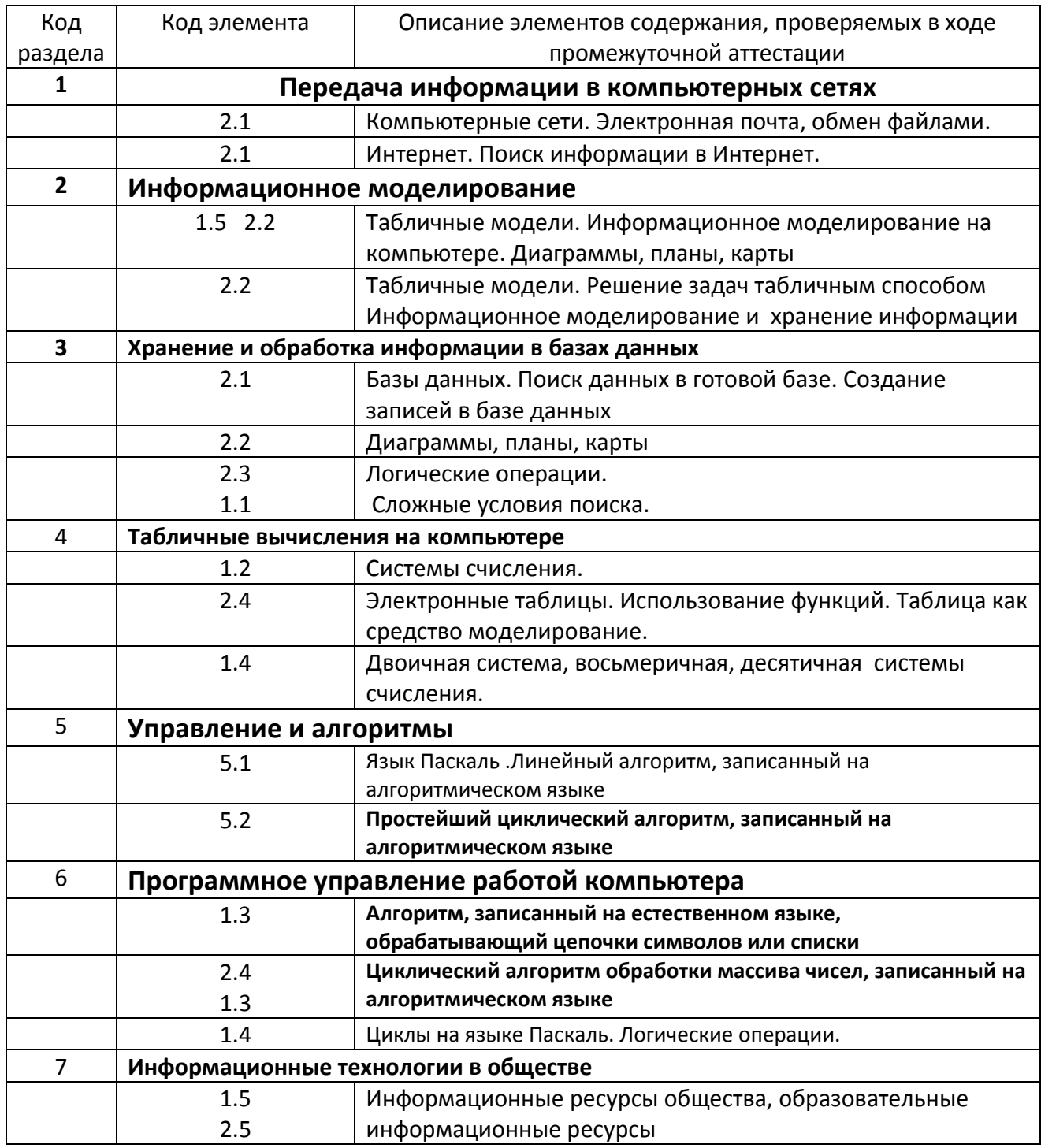

### **7. Характеристика структуры и содержания КИМ:**

Работа состоит из двух частей.

Часть 1 содержит 13 заданий базового уровня . В этой части собраны задания с выбором ответа, подразумевающие выбор одного правильного ответа из четырёх предложенных. Часть 2 содержит 8 заданий повышенного уровня, в которых нужно представить свой ответ. **Распределение заданий по частям работы**

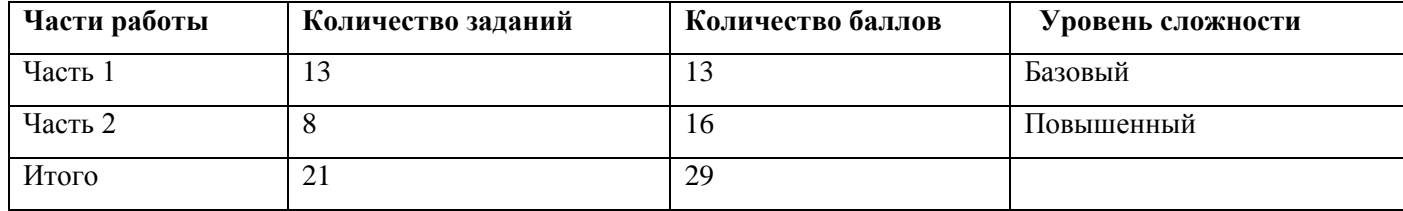

#### **8. Критерий оценивания выполнения отдельных заданий и работы в целом**

Задания в работе в зависимости от их типа и уровня сложности оцениваются разным количеством баллов.

Выполнение каждого задания части 1 оценивается 1 баллом. Задание части 1 считается выполненным, если экзаменуемый дал ответ, соответствующий коду верного ответа. Максимальное количество первичных баллов, которое можно получить за выполнение заданий части 1, равно 13

Выполнение каждого задания части 2 оценивается 2 баллами. Максимальное количество баллов, которое можно получить за выполнение заданий части 2, равно 16.

Максимальное количество первичных баллов, которое можно получить за выполнение всех заданий экзаменационной работы, равно 29

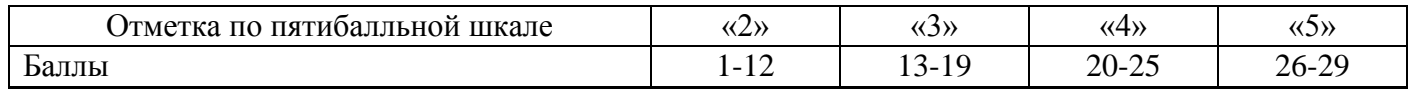

#### **9. Описание формы бланка для выполнения работы:**

работа выполняется непосредственно в тексте работы, ответы вносятся в соответствии с указаниями в заданиях.

#### **Ответы на задания промежуточной аттестации по информатике и ИКТ в 9 классе**

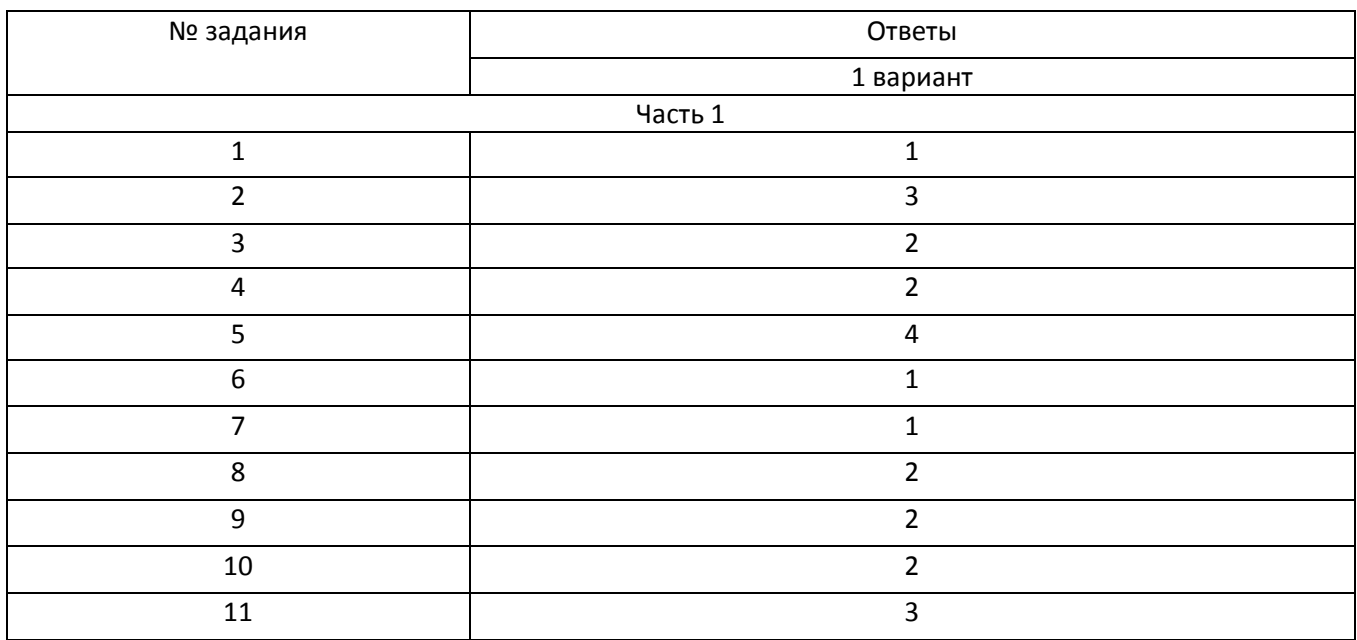

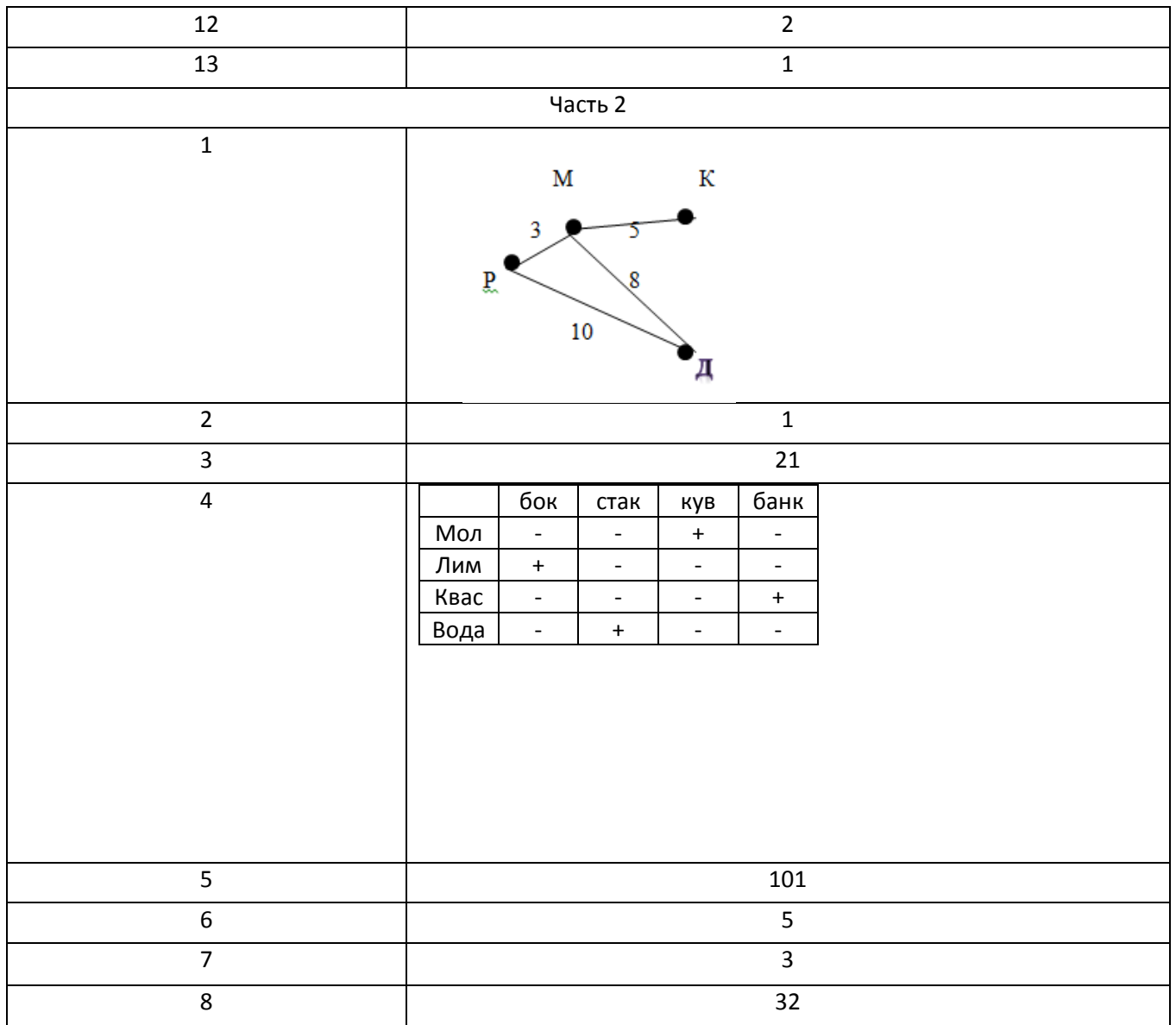

**Описание формы бланка для выполнения работы:** работа выполняется непосредственно в тексте работы, ответы вносятся в соответствии с указаниями в заданиях.

#### **Инструкция для обучащихся**

На выполнение работы отводится 45 минут. Работа состоит из двух частей и содержит 21 заданий.

В заданиях, после которых есть поле со словом «Ответ», запишите ответ в указанном месте. В заданиях, после которых есть поле со словами «Решение» и «Ответ», запишите решение и ответ в указанном месте.

Если Вы хотите изменить ответ, зачеркните его и запишите рядом новый.

При выполнении работы нельзя пользоваться учебниками, рабочими тетрадями,

справочниками, калькулятором.

При необходимости можно пользоваться черновиком. Записи в черновике проверяться и оцениваться не будут.

Часть 1 содержит 13 заданий базового уровня. Каждый верный ответ оценивается в 1 балл. При выполнении 1-13 заданий нужно указывать только ответы.

Часть 2 содержит 8 более сложных заданий. К каждому заданию надо дать подробное обоснованное решение. Задания части 2 оцениваются в 2 балла.

Исправления и зачеркивания, если они сделаны аккуратно, в каждой части теста, не являются поводом для снижения оценки.

Выполнять задания можно в любом порядке, главное – правильно решить как можно больше заданий. Советуем Вам для экономии времени пропускать задание, которое не удаётся выполнить сразу, и переходить к следующему. Если после выполнения всей работы у Вас останется время, можно будет вернуться к пропущенным заданиям.

#### *Желаем успеха!*

#### Промежуточная аттестация обучающихся 9 класса по информатике Вариант 1 Часть 1

1. Укажите серверы, которые находятся в США

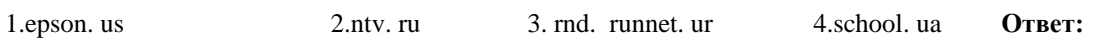

2. На месте преступления были обнаружены четыре обрывка бумаги. Следствие установило, что на них записаны фрагменты олного IP-алреса. Криминалисты обозначили эти фрагменты буквами А. Б. В и Г. Восстановите IP-адрес. В ответе укажите последовательность букв, обозначающих фрагменты, в порядке, соответствующем IP-адресу. Если будет несколько вариантов решения, запишите их все через запятую.

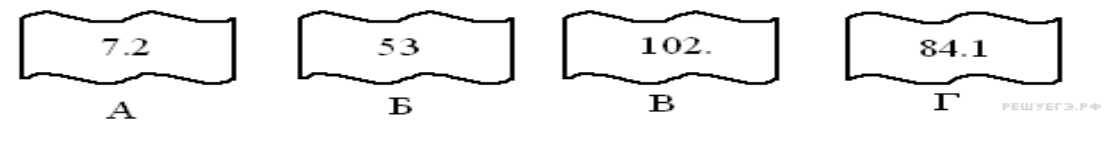

 $1)$ ABE $\Gamma$  $2)$ BETA  $3)B<sub>TA</sub>B$  $4)$   $\Gamma$ BA $\overline{b}$ 

Ответ:

3. В таблице приведены запросы к поисковому серверу. Расположите обозначения запросов в порядке возрастания количества страниц, которые найдёт поисковый сервер по каждому запросу. Для обозначения логической операции «ИЛИ» в запросе используется символ «|», а для логической операции «И» — «&»:

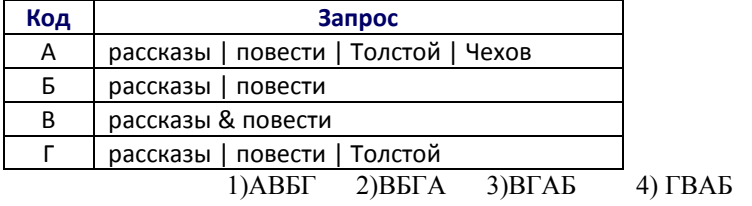

Ответ:

4. Пользуясь диаграммой работоспособности в течение рабочей недели, выпишите только истинные высказывания:

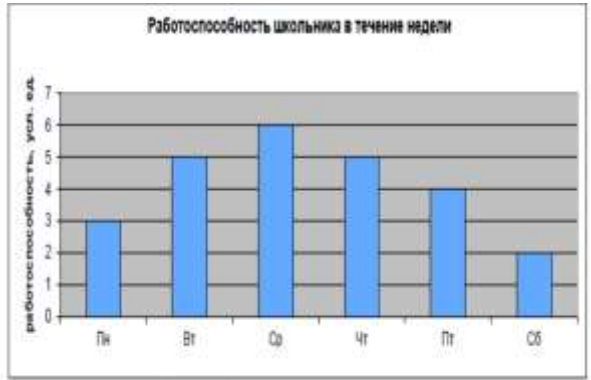

а) самая высокая работоспособность в понедельник; б) работоспособность в среду ниже работоспособности в четверг;

- в) работоспособность во вторник и четверг одинакова;
- г) самый непродуктивный день суббота;
- д) работоспособность заметно снижается в пятницу;
- е) самая высокая работоспособность в среду;
- ж) пик работоспособности в пятницу;
- з) всю неделю работоспособность одинаковая.
- $2)a, \underline{\pi}, \underline{e}, \underline{r}$ .  $1)$ в,д,е,г.  $3)$ B,  $\Gamma$ ,  $e$ ,  $\pi$ . 4)в,д,е,ж.

#### Ответ:

5. Двоичная матрица содержит:

1. лва столбца 2. цифры и числа 3. единицы и двойки 4. нули и единицы **Ответ:** 6. Дан фрагмент электронной таблицы. Ċ A R D  $\overline{3}$  $\overline{2}$ 3  $\mathbf{1}$  $\overline{2}$  $=(C1+A1)/2$  =  $C1-D1$  $=A2-D1$ Какая из формул, привелённых ниже, может быть записана в ячейке D2, чтобы построенная после выполнения вычислений диаграмма по значениям диапазона ячеек А2:D2 соответствовала рисунку?  $1) = A1-2$  $(2) = A1-1$  $3) = D1*2$  $(4) = D1+1$ **Ответ:** <u>дажница и продажница и продаж</u>ница и продаже 7. Адресом электронной почты в сети Интернет может быть: 2)  $2:5020/23.77$ ; 3) www.psu.ru; 4)  $xizO123@DDOH RZ21.uk$ ; 5) 1) victor $@$ : nT@@gpu.nisk.ni. Ответ: 8. Процессом хранения информации может служить: 1) процесс распространения в обществе сведений с помощью средств массовой информации; 2) последовательность действий человека, направленных на сохранение структуры данных и их значений, представленных в той или иной форме на материальном носителе информации; 3) процесс ограничения доступа к информации лицам, не имеющим на это права; 4) процесс создания компьютерных банков данных и баз знаний. Ответ: 9. Для какой из перечисленных ниже фамилий русских писателей и поэтов истинно высказывание: НЕ (количество гласных букв нечётно) И НЕ (первая буква согласная)? 1) Есенин 2) Одоевский 3) Толстой  $4)$   $\Phi$ et Ответ: 10 Количество значащих нулей в двоичной записи десятичного числа 222 равно  $1)5$  $2) 2$  $3) 3 4) 4$ 11. Переведите двоичное число  $110011_2$  в десятичную систему. 1)  $29_{10}$  2)  $41_{10}$  3)  $51_{10}$  4)  $81_{10}$ Решение: Ответ: 12 Системные программы... 1) игры, драйверы, трансляторы 2) программы, которые хранятся на жёстком диске 3) управляют работой аппаратных средств и обеспечивают услугами пользователя и его прикладные комплексы 4) управляют работой ЭВМ с помошью электрических импульсов Ответ: 13. В программе знак «:=» обозначает оператор присваивания, знаки «+», «-», «\*» и «/» - соответственно операции сложения, вычитания, умножения и деления. Правила выполнения операций и порядок действий соответствуют правилам арифметики.

Определите значение переменной **b** после выполнения алгоритма:

 $b := a - 8$   $a := -3 * b + 3$   $b := a/2 * b$  $a := 7$  $1) -3$  $2)1$  $3)3$  $4)0$ Решение:

#### **Часть 2**

1.В таблице указана протяженность трассы между населенными пунктами. Преобразуйте табличную модель в графическую (начертите схему дорог, укажите расстояния).

![](_page_41_Picture_193.jpeg)

Решение:

**Ответ: \_\_\_\_\_\_\_\_\_\_\_\_\_\_\_**

2. Ниже в табличной форме представлен фрагмент базы данных о результатах спартакиады школьников (юноши).

![](_page_41_Picture_194.jpeg)

Сколько записей в данном фрагменте удовлетворяют условию **(Возраст < 16) И (Бег 100м < 16) И (Прыжки в длину > 550)**? В ответе укажите одно число – искомое количество записей.

#### **Ответ: \_\_\_\_\_\_\_\_\_\_\_\_\_\_\_**

3. Дана электронная таблица. Определите значение ячейки С4, если используется формула =СУММ(А2:В3).

![](_page_41_Picture_195.jpeg)

 **Ответ: \_\_\_\_\_\_\_\_\_\_\_\_\_\_\_**

4. В бутылке, стакане, кувшине и банке находятся молоко, лимонад, квас и вода. Известно, что вода и молоко не в бутылке, сосуд с лимонадом находится между кувшином и сосудом с квасом, в банке — не лимонад и не вода. Стакан находится около банки и сосуда с молоком. Как распределены эти жидкости по сосудам? Решение :

![](_page_41_Picture_196.jpeg)

![](_page_42_Picture_52.jpeg)

Ответ:

5. Переведите число 145 из восьмеричной системы счисления в десятичную систему счисления. Решение:

Ответ:

6. Автомат получает на вход четырёхзначное десятичное число. По полученному числу строится новое десятичное число по следующим правилам.

1. Вычисляются два числа — сумма первой и второй цифр и сумма третьей и четвёртой цифр заданного числа.

2. Полученные два числа записываются друг за другом в порядке невозрастания (без разделителей). Пример. Исходное число: 2177. Поразрядные суммы: 3, 14. Результат: 143.

Определите, сколько из приведённых ниже чисел могут получиться в результате работы автомата. 1119 110 201 20 1112 1211 1911 121 1111

Ответ:

7. В таблице Dat хранятся данные измерений среднесуточной температуры за неделю в градусах (Dat [1] данные за понедельник, Dat [2] - за вторник и т.д.). Определите, что будет напечатано в результате выполнения следующего алгоритма, записанного на трех алгоритмических языках.

![](_page_42_Picture_53.jpeg)

Ответ:

8. Запишите значение переменной s, полученное в результате работы следующей программы. Текст программы приведён на трёх языках программирования.

![](_page_42_Picture_54.jpeg)

![](_page_43_Picture_7.jpeg)

Решение: